**Allegato A**

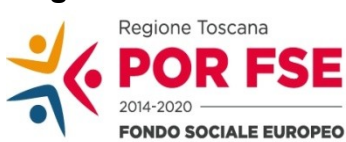

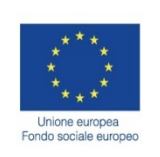

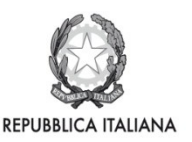

**Regione Toscana** 

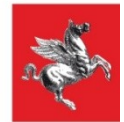

## **REGIONE TOSCANA**

# **FONDO SOCIALE EUROPEO**

## **Programma Operativo Regionale 2014 – 2020**

*Investimenti a favore della crescita e dell'occupazione*

### **ASSE B - INCLUSIONE SOCIALE E LOTTA ALLA POVERTA'**

## **AVVISO PUBBLICO**

*AZIONI DI SOSTEGNO INTEGRATE RIVOLTE ALLE FASCE PIU' DEBOLI DELLA POPOLAZIONE A SEGUITO DELL'EMERGENZA COVID 19*

#### Indice

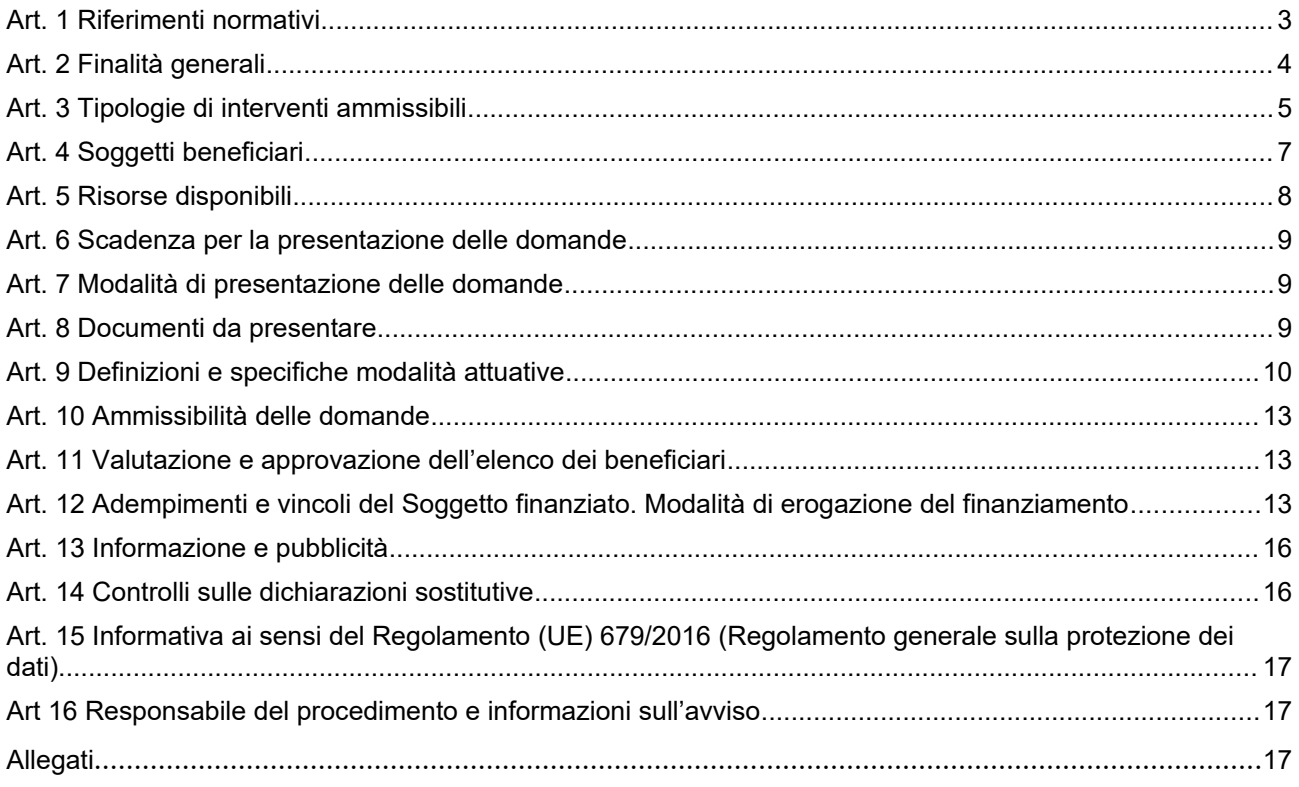

#### **Art. 1 Riferimenti normativi**

Il presente avviso è adottato in coerenza ed attuazione:

-del Regolamento (UE - EURATOM) n. 1311/2013 del Consiglio del 2/12/2013 che stabilisce il quadro finanziario pluriennale per il periodo 2014-2020;

-del Regolamento (UE) n. 1303/2013 del Parlamento Europeo e del Consiglio del 17/12/2013 che reca disposizioni comuni sul Fondo europeo di sviluppo regionale, sul Fondo sociale europeo, sul Fondo di coesione, sul Fondo europeo agricolo per lo sviluppo rurale e sul Fondo europeo per gli affari marittimi e la pesca e definisce disposizioni generali sul Fondo europeo di sviluppo regionale, sul Fondo sociale europeo, sul Fondo di coesione e sul Fondo europeo per gli affari marittimi e la pesca e abroga il Regolamento (CE) n. 1083/2006 del Consiglio;

-del Regolamento (UE) n. 1304/2013 del Parlamento Europeo e del Consiglio del 17/12/2013 relativo al Fondo sociale europeo e abrogante il Regolamento (CE) n. 1081/2006 del Consiglio;

-dell'Accordo di partenariato 2014-2020, adottato il 29/10/2014 dalla Commissione Europea;

-della Decisione della Commissione C(2014) n. 9913 del 12/12/2014 che approva il Programma Operativo " Regione Toscana – Programma Operativo Fondo Sociale Europeo 2014-2020" per il sostegno del Fondo Sociale Europeo nell'ambito dell'obiettivo " Investimenti a favore della crescita e dell'Occupazione " per la Regione Toscana in Italia;

-della Deliberazione della Giunta Regionale n.17 del 12/01/2015 con il quale è stato preso atto del testo del Programma Operativo Regionale FSE 2014-2020 così come approvato dalla Commissione Europea con la sopra citata decisione;

-del D.P.R. n. 22 del 5/02/2018 recante il Regolamento sui criteri sull'ammissibilità delle spese per i programmi cofinanziati dai Fondi strutturali di investimento europei (SIE) per il periodo di programmazione 2014/2020 e s.m.i;

-della Decisione della Commissione C(2018) n.5127 del 26.7.2018 che modifica la decisione di esecuzione C(2014) n. 9913 del 12.12.2014 che approva determinati elementi del programma operativo "Toscana" per il sostegno del Fondo Sociale Europeo nell'ambito dell'obiettivo "Investimenti a favore della crescita e dell'Occupazione" in Italia;

-del D.P.R. n. 22 del 5/02/2018 recante il Regolamento sui criteri sull'ammissibilità delle spese per i programmi cofinanziati dai Fondi strutturali di investimento europei (SIE) per il periodo di programmazione 2014/2020 e s.m.i;

-della Deliberazione della Giunta Regionale n. 1004 del 18/09/2018 con il quale è stato preso atto del testo del Programma Operativo Regionale FSE 2014-2020 così come modificato e approvato dalla Commissione Europea con decisione C(2018) n. 5127 del 26.7.2018;

-della Decisione di Esecuzione C(2019)5636 del 24/07/2019, di modifica della Decisione C(2018) n.5127 del 26/07/2018 in merito all'acquisizione della riserva di performance;

-della Decisione di Giunta Regionale n. 19 del 18/09/2020 con la quale è stato approvato il cronoprogramma dei bandi e delle procedure negoziali a valere dei bandi e delle procedure di evidenza pubblica a valere sui fondi comunitari con proiezione triennale 2020 – 2022;

-della Decisione di Giunta Regionale n.4 del 07/04/2014 con la quale sono state approvate le "Direttive per la definizione della procedura di approvazione dei bandi per l'erogazione di finanziamenti";

-del Programma Regionale di Sviluppo 2016-2020, adottato con Risoluzione del Consiglio Regionale n. 47 del 15/03/2017;

-della Decisione di Giunta Regionale 2/03/2020, n. 8 avente ad oggetto "Regolamento (UE) n. 1304/2013. POR FSE 2014-2020. Indirizzi per l'accelerazione della spesa in vista del pieno utilizzo delle risorse del programma al 31/12/2023";

-del D.L. 30 aprile 2019, n. 34 (Misure urgenti di crescita economica e per la risoluzione di specifiche situazioni di crisi), convertito in L. n.58/2019, che prevede, per i soggetti di cui all'art. 35, specifici obblighi di pubblicazione delle informazioni relative a sovvenzioni, sussidi, vantaggi, contributi o aiuti, nei propri siti internet o analoghi portali digitali e nella nota integrativa al bilancio di esercizio e nell'eventuale consolidato

-della Delibera di Giunta Regionale n.855 del 9 luglio 2020 "Accordo tra Presidenza del Consiglio dei Ministri - Ministero per il Sud e la Coesione territoriale - e la Regione Toscana "Riprogrammazione dei Programmi Operativi dei Fondi strutturali 2014-2020 ai sensi del comma 6 dell'articolo 242 del decreto legge 34/2020" che nell'allegato B da indicazioni alle Autorità di gestione per la riprogrammazione del POR FESR e del POR FSE;

-della Delibera di Giunta regionale n. 1089 del 3 agosto 2020, "Riprogrammazione POR FESR e POR FSE per emergenza COVID-19. Approvazione proposte per invio a Commissione Europea", con la quale si prende atto della proposta di riprogrammazione del POR FESR e del POR FSE in forma congiunta, dando mandato alle Autorità di Gestione del POR FESR e del POR FSE di procedere con gli adempimenti dei confronti della Commissione Europea ai fini dell'approvazione dei POR e di procedere, su richiesta della Commissione, ad eventuali modifiche non sostanziali delle proposte adottate con il presente atto;

-della Decisione della Commissione C(2020) n. 5779 del 20 agosto 2020 che modifica la decisione di esecuzione C(2018) n.5127 del 26/07/2018 così come modificata dalla Decisione di Esecuzione C(2019)5636 del 24 luglio 2019 in merito all'acquisizione della riserva di performance;

-della Delibera di Giunta regionale n. 1205 del 7 settembre 2020 "Regolamento (UE) 1303 – Presa d'atto della Decisione della Commissione C(2020) n. 5579 del 20 agosto che approva la riprogrammazione del POR FSE 2014/2020 a seguito dell'emergenza COVID – 19";

-della Deliberazione della Giunta Regionale n.197 del 2/03/2015 con il quale è stato approvato il Provvedimento Attuativo di Dettaglio (PAD) del Programma Operativo Regionale FSE 2014-2020 come da ultimo modificata dalla Deliberazione della Giunta Regionale n. 1129 del 15/09/2020;

-della Decisione di Giunta Regionale n.4 del 19/12/2016 che approva il Sistema di gestione e controllo (Si.Ge.Co.) del POR FSE 2014-2020 e ss.mm.ii e che, in particolare attraverso le procedure previste per la selezione e la gestione delle operazioni, adotta misure antifrode come previsto dall'art 125 § 4 del Reg (UE) 1303/2013;

-dei Criteri di Selezione delle operazioni da ammettere al cofinanziamento del Fondo Sociale Europeo nella programmazione 2014-2020 approvati dal Comitato di Sorveglianza nella seduta del 8/05/2015 come da ultimo modifica**ti** in data 30/11/2020 ad esito della procedura scritta ai sensi dell'art. 4,c. 3 del regolamento interno del Comitato di Sorveglianza;

-della Deliberazione della Giunta Regionale n. 1458 del 23/11/2020 che approva gli elementi essenziali dell'avviso ai sensi della Decisione di Giunta Regionale n. 4/2014

*In relazione a: inclusione sociale e assistenza socio-sanitaria:*

-della Legge Regionale n. 41 del 24/02/2005 e s.m.i., che definisce il Sistema integrato di interventi e servizi per la tutela dei diritti di cittadinanza sociale;

-del Decreto del Presidente della Giunta Regionale n.15/R del 26/03/2008, Regolamento di attuazione dell'Art.62 della Legge Regionale n.41 del 24/02/2005;

-della Legge Regionale n. 40 del 24/02/2005 e s.m.i, che approva la Disciplina del servizio sanitario regionale. Normativa di settore per la sanità che contiene anche l'individuazione delle 34 Zone Distretto;

-della Deliberazione della Giunte Regionale n. 570 del 29/05/2017 "Ridefinizione delle linee di indirizzo approvate con DGR n.1134/2015 per l'attivazione ed il finanziamento degli interventi sulle attività dell'Asse B del POR FSE 2014-2020 per le quali il Settore Innovazione sociale è Responsabile di Attività.";

-della Legge Regionale n. 11 del 23 marzo 2017 "Disposizioni in merito alla revisione degli ambiti territoriali delle Zone distretto. Modifiche alla l.r. 40/2005 ed alla l.r. 41/2005".

- della Legge n. 431 del 9 dicembre 1998 "Disciplina delle locazioni e del rilascio degli immobili adibiti ad uso abitativo.

#### **Art. 2 Finalità generali**

Il presente Avviso finanzia interventi a carattere regionale a valere sull'Asse B – Inclusione sociale e lotta alla povertà del Programma Operativo Regionale FSE 2014 – 2020 "Investimenti a favore della crescita e dell'occupazione" approvato con Decisione della Commissione Europea C(2014) 9913 del 12 dicembre 2014 e smi.

L'obiettivo dell'intervento è fornire un aiuto a nuclei familiari e/o a singole persone in situazione di criticità socio economica – aggravata anche dall'attuale emergenza sanitaria - attraverso azioni integrate di sostegno.

Nel quadro degli interventi emergenziali di area sociale connessi al COVID-19 (DGR 855/2020), si prevede l'assegnazione di contributi agli enti pubblici toscani individuati come soggetti beneficiari in quanto soggetti titolari, gestori e attuatori delle funzioni in materia di servizi e interventi sociali nelle forme di cui alla LR 41/2005, finalizzati a interventi economici di sostegno individualizzato e ai nuclei familiari anche attraverso aiuti alimentari tesi al soddisfacimento di bisogni essenziali.

La pandemia da Covid-19 ha determinato una condizione di isolamento sociale e di mancanza degli abituali supporti formali ed informali, mettendo a dura prova la quotidianità delle persone più fragili e dei familiari che se ne prendono cura. E' quanto mai necessario pensare a degli interventi in grado di supportare coloro che vengono a trovarsi in difficoltà con servizi flessibili, tempestivi ed innovativi.

Nonostante il carattere emergenziale degli interventi previsti del presente avviso, essi si collocano in un percorso di sostegno all'inclusione attiva, in quanto tutti i potenziali destinatari potranno essere presi in carico da parte dei servizi territoriali competenti.

Per alcuni destinatari l'erogazione dei contributi emergenziali rappresenterà un primo passo verso un percorso di reinserimento nel mondo del lavoro anche attraverso altre misure di inclusione che seguiranno il presente Avviso. Per altri i contributi previsti costituiranno misure complementari ad azioni già in essere e rivolte a persone con specifiche fragilità e disagio, già prese in carico dai servizi pubblici.

In altri casi ancora le misure di cui al presente Avviso avranno caratteristiche prettamente emergenziali e saranno finalizzate al superamento di una fase temporanea di difficoltà, senza che sia necessario un percorso specifico di inclusione attiva, poiché parte di queste persone potranno ritornare alle precedenti attività in seguito ai progressivi allentamenti delle restrizioni sulle attività economiche.

#### **Art. 3 Tipologie di interventi ammissibili**

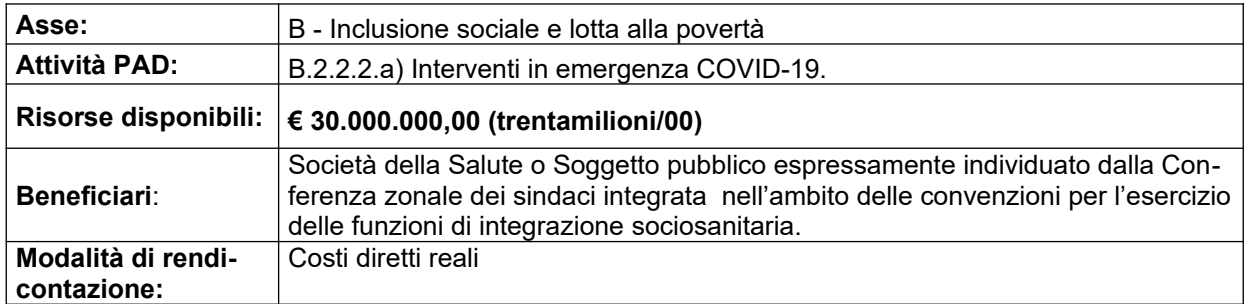

#### **Tipologia di azioni ammissibili**

Le azioni di sostegno che i Soggetti attuatori potranno attivare comprendono le seguenti tre azioni:

#### **AZIONE 1 : Contributi per il pagamento dell'affitto.**

La misura eroga un sostegno economico per il pagamento dell'affitto, ed è rivolta a coloro che possiedono i requisiti per l'accesso alle misure di sostegno al pagamento del canone di locazione, come descritto nel punto 3 dell'Allegato A alla DGR. n. 402 del 30/3/2020 Fondo per l'integrazione dei canoni di locazione ex art. 11 della L. 431/98.

E' possibile utilizzare graduatorie e elenchi già esistenti oppure procedere ad una nuova selezione di destinatari tramite un'apposita procedura di evidenza pubblica in ogni caso nel rispetto di quanto indicato nella DGR soprarichiamata.

#### **AZIONE 2 : Sostegno alimentare.**

La misura è una forma di sostegno al bilancio familiare attraverso l'erogazione di buoni spesa per l'acquisto di generi alimentari e/o di prima necessità o comunque di azioni di solidarietà alimentare a favore di cittadini che si trovano in situazioni di particolare difficoltà socio-economica anche per effetto delle conseguenze dell'emergenza COVID-19.

E' possibile utilizzare graduatorie e elenchi già esistenti oppure procedere ad una nuova selezione di destinatari tramite un'apposita procedura di evidenza pubblica.

Le azioni di solidarietà alimentare consistono nell'acquisto e distribuzione di generi alimentari e/o di prima necessità, anche con il supporto di enti del terzo settore già convenzionati con l'ente attuatore all'esito di procedure di evidenza pubblica oppure da selezionarsi tramite apposita procedura di affidamento.

#### **AZIONE 3 : Attività socio-assistenziale/socio-educativa a domicilio anche in ambiente Covid-19 positivo.**

L'azione, nell'ambito delle politiche attive di inclusione sociale a livello territoriale, intende finanziare interventi mirati al contenimento delle situazioni di crisi personale/familiare che possono ingenerare un'esclusione dal sistema sociale o produttivo del territorio. Le misure si caratterizzano come attività socio-assistenziali e socio-educative a livello domiciliare rivolte a nuclei familiari e/o a singole persone in stato di difficoltà e necessitanti di sostegno, anche in ambiente COVID-19 positivo.

I servizi specialistici di cui sopra potranno essere erogati da soggetti affidatari già convenzionati con l'ente attuatore, individuati all'esito di procedure di evidenza pubblica oppure da selezionarsi tramite apposita procedura di affidamento.

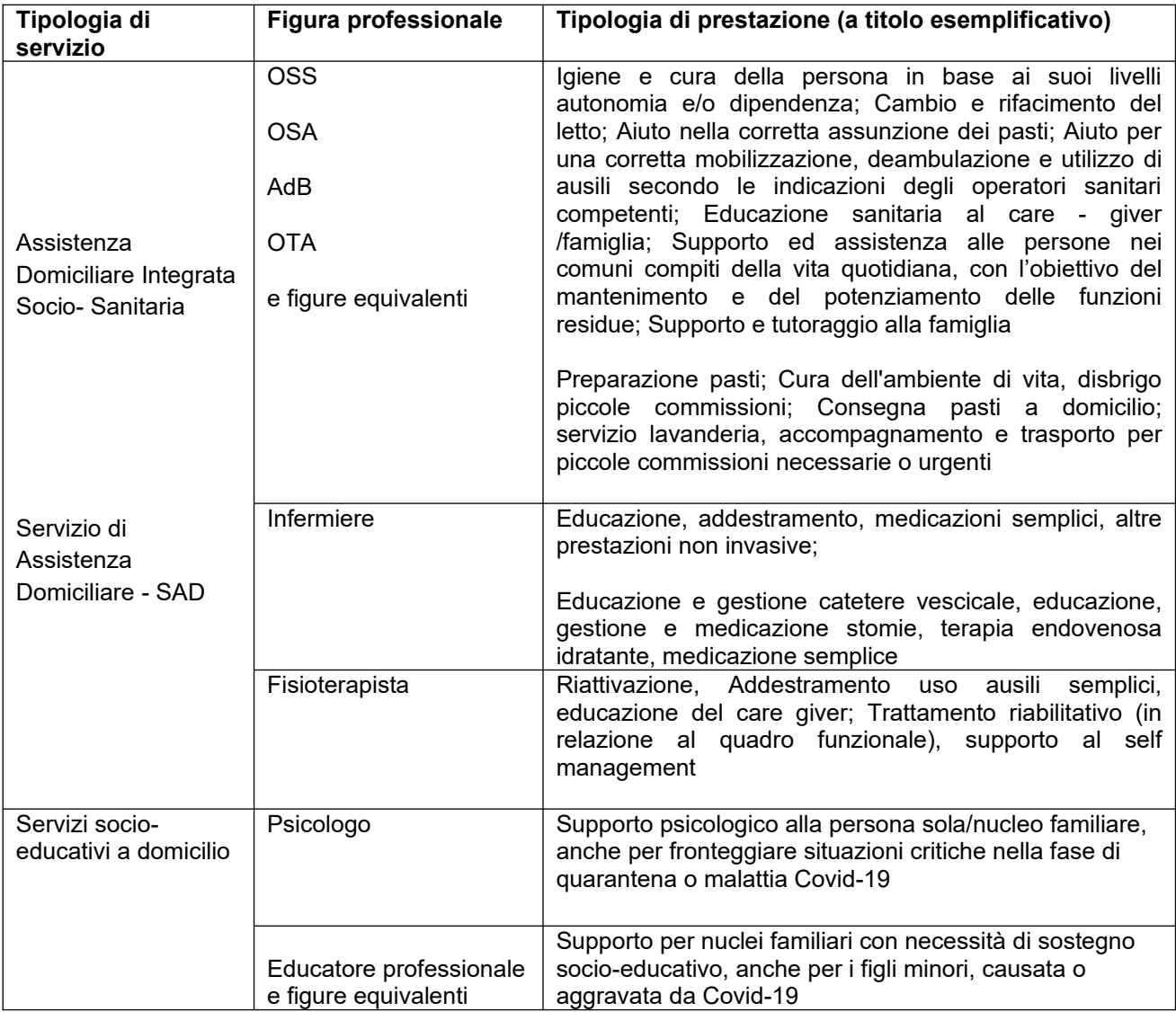

#### **Tabella 1: Tipologia di servizi ammissibili (Azione 3)**

Le richieste di finanziamento dovranno prevedere obbligatoriamente la realizzazione **dell'azione 3 alla quale va riservato almeno il 20 % del finanziamento** previsto per la Zona distretto. E' facoltà del soggetto attuatore, combinare l'azione 3 con una oppure tutte e due le altre azioni.

A tal fine, in fase di candidatura, il soggetto attuatore dovrà indicare nell'apposita parte del formulario descrittivo le percentuali di ripartizione del finanziamento sulle azioni in base alle specifiche esigenze della Zona di-

stretto. Tale ripartizione dovrà essere riportata anche nella previsione finanziaria del formulario online, utilizzando le seguenti voci:

per l'Azione 1: *B.2.7.1 Servizi di cura* per l'Azione 2: *B.2.4.2 Indennità categorie speciali* per l'Azione 3: *B.2.10 Costi per Servizi*

Tuttavia, qualora si renda necessario, nel corso di attuazione dell'intervento tali percentuali potranno essere modificate previa autorizzazione da parte dell'Amministrazione regionale.

Sarà possibile, ma non obbligatorio, combinare due o tre azioni su persone singole o sullo stesso nucleo familiare, ma l'importo massimo non potrà superare complessivamente **Euro 3.000.**

#### **Destinatari delle azioni**

I Soggetti attuatori individueranno i destinatari delle azioni previste dall'avviso, tra le persone in situazione di particolare disagio socio-economico – anche temporaneo – presi in carico dai servizi territoriali competenti, con particolare riferimento ai seguenti target:

- persone/nuclei familiari con sensibile riduzione del reddito complessivo a causa della diminuzione dell'orario di lavoro e/o della chiusura della propria attività per le misure di contenimento della diffusione del Covid-19;
- persone/nuclei familiari con componenti in cassa integrazione la cui liquidazione è differita nel tempo generando causa di mancata liquidità;
- persone/nuclei familiari che in seguito all'emergenza Covid-19 non percepiscono alcuna entrata economica;
- nuclei familiari che hanno subìto un decesso di un componente per causa Covid-19 che ha causato forte difficoltà al nucleo familiare;
- nuclei familiari con necessità di sostegno socio-educativo per i figli minori causata o aggravata da Covid-19;
- persone che si sono rivolte o sono state segnalate al servizio sociale territoriale, per problemi di tipo psicologico, comportamentale o relazionale, causati o aggravati da Covid-19;
- destinatari previsti dalla DGR n. 402 del 30/3/2020 Fondo per l'integrazione dei canoni di locazione ex art. 11 della L. 431/98

Tra i destinatari potranno essere ricompresi anche quelli degli interventi finanziati a valere sull'attività PAD del POR FSE 2014-20 B) 1.1.1 A), B)1.1.2.A) e B. 2.1.3 A) purché aventi caratteristiche coerenti con i punti sopra elencati.

Per la verifica delle situazioni di particolare disagio socio-economico, il soggetto attuatore nella fase di selezione potrà basarsi sugli indicatori inclusi nell'ISEE/ISEE corrente o su analoghi indicatori disponibili e verificabili in sede controllo.

Potranno accedere alle misure di sostegno di cui al presente avviso anche i cittadini che percepiscono altre forme di intervento pubblico (RdC, Naspi o altre forme di sostegno previste a livello locale, regionale o nazionale) il cui importo non sia sufficiente a garantire un minimo sostentamento alla luce della grave emergenza sanitaria in corso.

#### **Art. 4 Soggetti beneficiari**

I beneficiari del presente Avviso saranno **esclusivamente** i Soggetti pubblici responsabili delle politiche sociali e socio-sanitarie attuate sul territorio regionale, quali le Società della Salute (SdS) o il soggetto pubblico espressamente individuato dalla Conferenza zonale dei sindaci integrata (definita all'Art. 70 bis, comma 8 della L.R. n. 40/2005 e s.m.i.) nell'ambito delle convenzioni per l'esercizio delle funzioni di integrazione sociosanitaria**.**

Le Società della Salute, in qualità di consorzio, dovranno indicare in sede di candidatura – nell'apposita sezione del formulario online – i soggetti consorziati, aderenti alla SdS, di cui intende avvalersi per svolgere le attività connesse all'erogazione dei contributi. Ovvero, si dovranno indicare tutti i consorziati che gestiranno finanziariamente l'erogazione delle risorse.

Laddove è il Soggetto pubblico espressamente individuato dalla Conferenza integrata dei sindaci a ricevere il finanziamento, questi dovrà anche gestire l'eventuale erogazione agli altri Enti pubblici della Zona distretto di riferimento, in virtù di accordi e convenzioni specifiche*.*

#### **Art. 5 Risorse disponibili**

#### Risorse disponibili

Per l'attuazione del presente avviso è disponibile la cifra complessiva di Euro **€ 30.000.000,00 (trentamilioni/00)** ripartita per zone-distretto come indicato nella successiva tabella 2.

Tale importo potrà essere eventualmente aumentato a seguito di ulteriori risorse che si renderanno disponibili sul bilancio regionale. Le eventuali risorse ulteriormente disponibili e i criteri per la loro ripartizione verranno precisati con uno specifico provvedimento amministrativo.

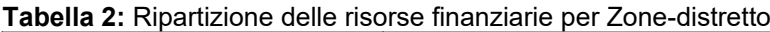

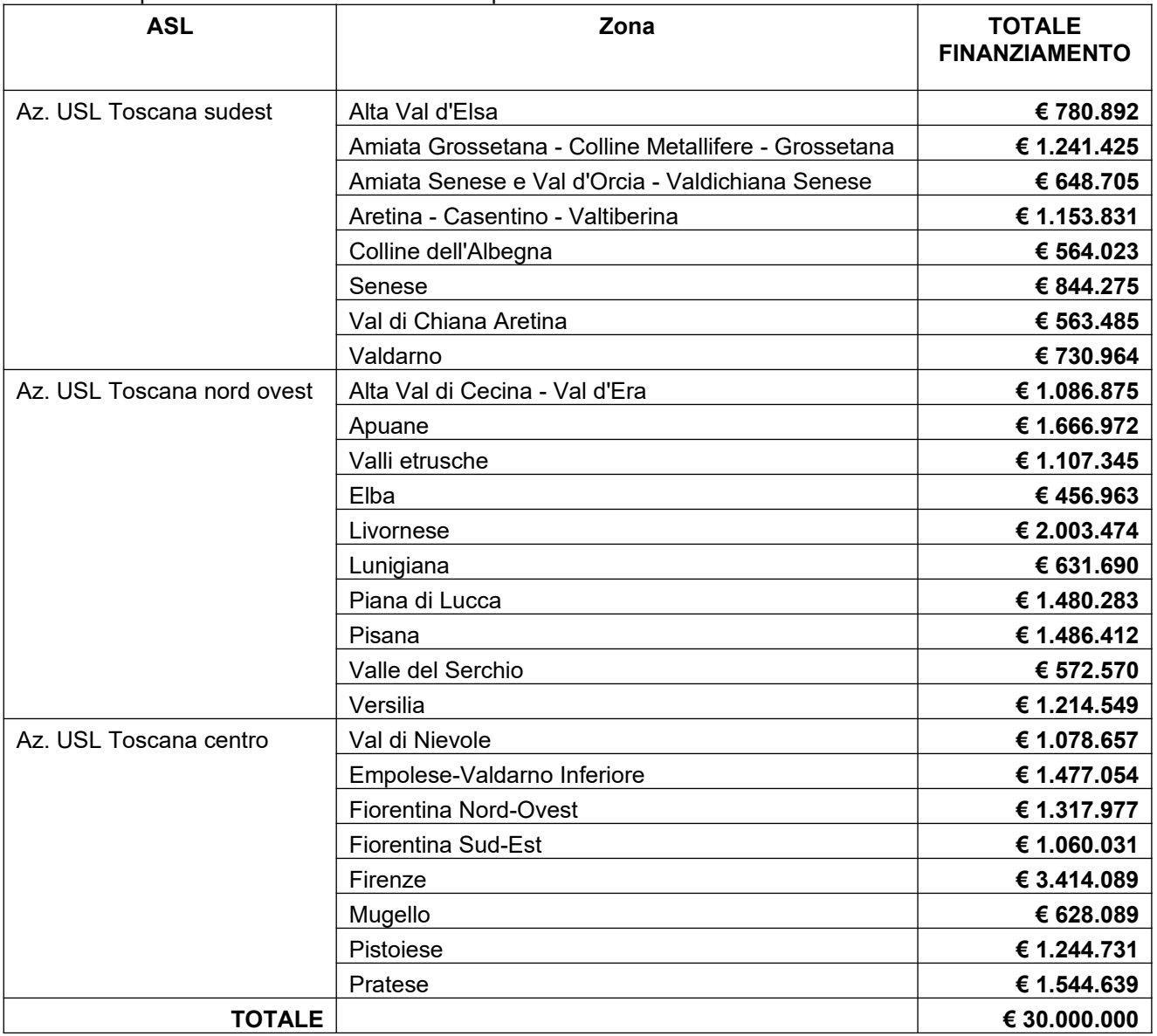

La ripartizione delle risorse tra le Zone distretto tiene conto dell'incidenza della popolazione residente, del numero di persone/nuclei familiari in povertà assoluta (con ISEE inferiore a Euro 6.000) e del numero di persone/nuclei familiari presenti nelle graduatorie comunali dei contributi per l'affitto di cui alla legge n. 431/1998.

#### **Art. 6 Scadenza per la presentazione delle domande**

Le domande di finanziamento possono essere presentate a partire dal giorno successivo alla data di pubblicazione del presente avviso sul BURT e devono pervenire entro e non oltre le ore 24:00 del **10** ̊ giorno successivo alla data di pubblicazione.

Qualora la data di scadenza cadesse in un giorno festivo si considera il giorno lavorativo immediatamente successivo.

#### **Art. 7 Modalità di presentazione delle domande**

Per accedere ai contributi previsti dal presente avviso i Soggetti ammissibili definiti all'Art. 4 "Soggetti beneficiari" dovranno presentare una domanda di contributo secondo la modulistica predisposta e allegata al presente Avviso.

La domanda di contributo deve essere trasmessa tramite l'applicazione "Formulario di presentazione dei progetti FSE on line" previa registrazione al Sistema Informativo FSE all'indirizzo https://web.rete.toscana.it/fse3.

Si accede al Sistema Informativo FSE con l'utilizzo di una Carta nazionale dei servizi-CNS attivata (di solito quella presente sulla Tessera Sanitaria della Regione Toscana) oppure con credenziali SPID (Sistema Pubblico di Identità Digitale), per il cui rilascio si possono seguire le indicazioni della pagina *open.toscana.it/ spid.*

Se un soggetto non è registrato è necessario compilare la sezione "Inserimento dati per richiesta accesso" accessibile direttamente al primo accesso al suindicato indirizzo web del Sistema Informativo.

Le richieste di nuovi accessi al Sistema Informativo FSE devono essere presentate con almeno 5 giorni lavorativi di anticipo rispetto alle scadenze dei bandi. Oltre tale termine non sarà garantita una risposta entro la scadenza dell'avviso.

La domanda e la documentazione allegata prevista dall'avviso deve essere inserita nell'applicazione "Formulario di presentazione dei progetti FSE online" secondo le indicazioni fornite in allegato 5.

Tutti i documenti devono essere in formato pdf, la cui autenticità e validità è garantita dall'accesso tramite identificazione digitale sopra descritto.

La trasmissione della domanda dovrà essere effettuata dal Rappresentante legale del soggetto proponente cui verrà attribuita la responsabilità di quanto presentato.

Il soggetto che ha trasmesso la domanda tramite l'applicazione "Formulario di presentazione dei progetti FSE on line" è in grado di verificare, accedendo alla stessa, l'avvenuta protocollazione da parte di Regione Toscana.

Non si dovrà procedere all'inoltro dell'istanza in forma cartacea ai sensi dell'art. 45 del d.lgs. 82/2005 e successive modifiche.

L'ufficio competente della Regione si riserva di effettuare eventuali verifiche sulla validità della documentazione inviata.

#### **Art. 8 Documenti da presentare**

Per la presentazione di una candidatura occorre inviare la seguente documentazione utilizzando i format allegati al presente avviso:

1.(allegato 1) Domanda di finanziamento sottoscritta dal legale rappresentante del soggetto presentatore;

2.(allegato 2) Dichiarazione di affidabilità giuridico-economica-finanziaria e di rispetto della L. 68/99, come modificata dal D.Lgs n. 151/2015, in materia di inserimento al lavoro dei disabili ai sensi del DPR 445/2000 artt. 46 e 47 ;

3.(allegato 3) Formulario descrittivo sottoscritto dal legale rappresentante del Soggetto presentatore.

Per la sottoscrizione dei documenti da presentare, è ammissibile una delle due modalità seguenti:

-firma autografa con allegata (una sola volta) la fotocopia del documento d'identità, in corso di validità, ai sensi del DPR 445/2000;

oppure

-firma digitale.

#### **9.1 Rispetto delle priorità trasversali**

Nell'attuazione delle iniziative di sostegno i Soggetti attuatori dovranno tenere conto delle priorità trasversali della programmazione FSE 2014-2020:

- A.Promozione della parità fra uomini e donne;
- B.Promozione delle pari opportunità e non discriminazione.

#### **9.2 Avvio degli interventi**

L' Amministrazione previa verifica di ammissibilità delle domande (nelle forme specificate agli Art.10 e 11 ) predispone il decreto di assegnazione delle risorse (come specificate all'Art.5).

A partire dalla data del decreto di assegnazione del finanziamento, i Soggetti attuatori, anche nelle more della firma della convenzione con l'Amministrazione regionale, potranno dare inizio alle attività. Qualora l'avvio avvenga prima della firma della convenzione, il soggetto attuatore dovrà darne tempestiva comunicazione all'Amministrazione regionale.

#### **9.3 Durata**

Le iniziative finanziate a valere sul presente avviso dovranno concludersi entro 12 mesi a decorrere dalla data di avvio (comunicazione di avvio se antecedente alla data di firma della convenzione; altrimenti è da considerarsi data di avvio la data di firma della convenzione).

#### **9.4 Modalità di gestione e rendicontazione**

#### **Azione 1 – Contributi per il pagamento dell'affitto.**

#### Descrizione contributo

L'Azione 1 prevede l'erogazione, in un'unica soluzione, di un sostegno economico per il pagamento dell'affitto, ed è rivolta a coloro che possiedono i requisiti per l'accesso alle misure di sostegno al pagamento del canone di locazione, come descritto nel punto 3 dell'Allegato A alla DGR. n. 402 del 30/3/2020 Fondo per l'integrazione dei canoni di locazione ex art. 11 della L. 431/98.

Il soggetto proponente dovrà esplicitare nel formulario descrittivo (allegato n. 3) le modalità di creazione/riapertura, avvio e scorrimento della lista dei destinatari nel rispetto dei principi di trasparenza, imparzialità e parità di accesso.

E' possibile utilizzare graduatorie e elenchi già esistenti oppure procedere ad una nuova selezione di destinatari tramite un'apposita procedura di evidenza pubblica in ogni caso nel rispetto di quanto indicato nella DGR soprarichiamata.

#### Ammissibilità della spesa

Sono spese ammissibili i contributi erogati nell'ambito del presente avviso, ai destinatari inclusi nelle graduatorie sopra richiamate.

#### Modalità di rendicontazione

A scadenza trimestrale (31/03, 30/06, 30/09, 31/12) il soggetto attuatore inserisce e valida sul sistema informativo FSE le spese sostenute. Il soggetto attuatore dovrà inserire:

- quale giustificativo di spesa, l'elenco dei destinatari ai quali è stato erogato il contributo (quota FSE);
- quale documento di quietanzamento, il mandato di pagamento relativo ai destinatari di cui al punto a)

Le modalità di rendicontazione devono garantire una chiara distinzione tra le risorse erogate a valere sul presente avviso e le risorse statali e regionali.

Nell'ambito del rendiconto finale, oltre ai giustificativi e i documenti di quietanzamento, il soggetto attuatore dovrà presentare la documentazione che attesta la selezione dei destinatari (avviso, graduatoria e relativi atti).

Questa documentazione potrà essere richiesta dal Settore competente anche prima della consegna del rendiconto.

Ulteriori indicazioni sulle modalità attuative e di rendicontazione saranno fornite dal Settore competente dopo l'approvazione del finanziamento.

#### **Azione 2 – Sostegno alimentare**

#### Descrizione contributo

La misura è una forma di sostegno al bilancio familiare attraverso l'erogazione, in un'unica soluzione, di buoni spesa per l'acquisto di generi alimentari e/o di prima necessità o comunque di azioni di solidarietà alimentare a favore di cittadini che si trovano in situazioni di particolare difficoltà socio-economica anche per effetto delle conseguenze dell'emergenza COVID-19.

Il soggetto proponente dovrà esplicitare nel formulario descrittivo (allegato n. 3) le modalità di creazione/riapertura, avvio e scorrimento della lista dei destinatari nel rispetto dei principi di trasparenza, imparzialità e parità di accesso.

E' possibile utilizzare graduatorie e elenchi già esistenti oppure procedere ad una nuova selezione di destinatari tramite un'apposita procedura di evidenza pubblica.

#### Ammissibilità della spesa

Sono ammissibili le spese, effettuate nell'ambito del presente avviso, relative a:

- a) buoni spesa destinati all'acquisto di generi alimentari e di prima necessità presso esercizi commerciali aderenti selezionati o da selezionare tramite procedura di evidenza pubblica,
- b) acquisto e distribuzione di generi alimentari o prodotti di prima necessità, anche con il supporto di enti del terzo settore selezionati o da selezionare tramite procedura di evidenza pubblica.

#### Modalità di rendicontazione

A scadenza trimestrale (31/03, 30/06, 30/09, 31/12) il soggetto attuatore inserisce e valida sul sistema informativo le spese sostenute.

Per le spese di cui alla lettera a) dovrà inserire:

- quale giustificativo di spesa, la fattura o il documento contabile di valore probatorio equivalente relativo all'acquisizione dei buoni spesa.
- quale documento di quietanzamento, il mandato di pagamento.

Per le spese di cui alla lettera b) dovrà inserire:

• quale giustificativo di spesa, la fattura o il documento contabile di valore probatorio equivalente emessa dall'ente del terzo settore.

• quale documento di quietanzamento, il mandato di pagamento.

Nell'ambito del rendiconto finale, oltre ai giustificativi e la documentazione di quietanzamento, il soggetto attuatore dovrà presentare:

- la documentazione che attesta la selezione dei destinatari (avviso, graduatoria e relativi atti);
- la documentazione che attesta l'individuazione degli esercizi commerciali aderenti e le eventuali convenzioni;
- la documentazione che attesta l'individuazione degli enti del terzo settore coinvolti nelle attività e le eventuali convenzioni;
- l'elenco dei destinatari e la prova dell'avvenuta consegna del contributo al destinatario.

Questa documentazione potrà essere richiesta dal Settore competente anche prima della consegna del rendiconto.

Ulteriori indicazioni sulle modalità attuative e di rendicontazione saranno fornite dal Settore competente dopo l'approvazione del finanziamento.

#### **Azione 3 - Attività socio-assistenziale/socio-educativa a domicilio anche in ambiente Covid-19 positivo**

#### Descrizione contributo

Le misure si caratterizzano come attività socio-assistenziali e socio-educative a livello domiciliare rivolte a nuclei familiari e/o a singole persone in stato di difficoltà e necessitanti di sostegno, anche in ambiente Covid-19 positivo.

L'intervento sul singolo destinatario/nucleo familiare dovrà concludersi entro **6 mesi** dalla loro attivazione.

Il soggetto proponente dovrà esplicitare nel formulario descrittivo (allegato n. 3) le modalità di selezione dei destinatari che usufruiranno dei servizi socio-assistenziali/socio-educativi.

#### Ammissibilità della spesa

Sono ammissibili le spese relative all'erogazione di servizi domiciliari di cui alla tabella 1 dell'art. 3.

I servizi specialistici di cui sopra potranno essere erogati da soggetti affidatari già convenzionati con l'ente attuatore, individuati all'esito di procedure di evidenza pubblica oppure da selezionarsi tramite apposita procedura di affidamento.

#### Modalità di rendicontazione

A scadenza trimestrale (31/03, 30/06, 30/09, 31/12) il soggetto attuatore inserisce e valida sul sistema informativo FSE le spese sostenute. Dovranno essere inseriti:

- quale giustificativo di spesa, la fattura o il documento contabile di valore probatorio equivalente, con allegato un elenco delle ore svolte per destinatario/nucleo familiare (indicare nominativo);
- quale documento di quietanzamento, il mandato di pagamento.

Nell'ambito del rendiconto finale, oltre ai giustificativi e la documentazione di quietanzamento, il soggetto attuatore dovrà presentare:

- la documentazione che attesta la selezione dei destinatari:
- la documentazione che attesta la selezione dei soggetti fornitori dei servizi;
- contratti/convenzioni stipulate con i suddetti soggetti;
- le time-card degli operatori addetti ai servizi domiciliari controfirmate dai destinatari;
- riepilogo per ogni destinatario dei servizi usufruiti e i relativi importi.

Questa documentazione potrà essere richiesta dal Settore competente anche prima della consegna del rendiconto.

Ulteriori indicazioni sulle modalità attuative e di rendicontazione saranno fornite dal Settore competente dopo l'approvazione del finanziamento.

#### **Art. 10 Ammissibilità delle domande**

Le domande di finanziamento saranno ritenute ammissibili, se:

-pervenute entro la data di scadenza indicata nell'articolo 6 dell'Avviso e presentate nelle modalità di cui all'art.7 ;

-presentate da un soggetto ammissibile, secondo quanto previsto all'articolo 4 dell'Avviso;

-regolarmente firmate e complete delle informazioni, dei documenti e delle dichiarazioni richieste dall'Avviso;

Eventuali irregolarità formali/documentali dovranno essere integrate, su richiesta dell'Amministrazione, entro massimo 3 giorni dalla richiesta.

#### **Art. 11 Valutazione e approvazione dell'elenco dei beneficiari**

L'attività di valutazione viene effettuata dal Settore competente e consisterà nella verifica di ammissibilità e di corrispondenza delle domande secondo i criteri di cui ai punti precedenti.

La Regione approva l'elenco dei Soggetti ammessi impegnando le risorse finanziarie disponibili di cui all'Articolo 5 e provvede alla pubblicazione dell'elenco all'indirizzo http://www.regione.toscana.it/por-fse-2014-2020/bandi.

La pubblicazione sul BURT e all'indirizzo web sopra indicato vale come notifica per tutti i soggetti richiedenti. Non saranno effettuate comunicazioni individuali.

#### **Art. 12 Adempimenti e vincoli del Soggetto finanziato. Modalità di erogazione del finanziamento**

#### **12.1 Convenzione**

Per la realizzazione delle iniziative si procede alla stipula della convenzione fra il Soggetto pubblico che ha presentato la domanda di finanziamento e l'Amministrazione regionale.

#### **12.2 Monitoraggio**

I soggetti attuatori sono tenuti a fornire i dati di monitoraggio finanziario e fisico dell'intervento secondo le indicazione e le scadenze stabilite. A tale scopo i soggetti attuatori possono accedere in lettura e parzialmente in scrittura ai dati contenuti nel Sistema Informativo relativi ai propri interventi.

In particolare, il soggetto attuatore inserisce:

- la data di inizio dell'attività;
- i dati anagrafici dei destinatari (come da scheda di iscrizione FSE);

- entro 10 giorni successivi alla scadenza della rilevazione trimestrale (al 31.03, al 30.06, al 30.09, al 31.12) inserisce e valida i dati finanziari (tramite inserimento e validazione dei giustificativi di spesa quietanzati e caricamento delle relative immagini) relativi ai pagamenti effettuati e genera la dichiarazione trimestrale delle spese (vedi indicazioni di cui all'art. 9.4)

- la data di fine intervento e genera il rendiconto finale sulla base dei giustificativi di spesa quietanzati inseriti nelle varie rilevazioni trimestrali e validati dalla Regione.

Il soggetto attuatore ha l'obbligo di procedere tempestivamente all'inserimento e alla validazione dei dati finanziari. Il ritardo reiterato potrà comportare il mancato riconoscimento delle relative spese e nei casi più gravi la revoca dell'intervento.

#### **12.3 Erogazione del finanziamento**

L'erogazione del finanziamento pubblico avviene secondo le seguenti modalità:

1. anticipo di una quota pari al 90% a seguito della stipula della convenzione e di relativa richiesta da parte del Soggetto attuatore.

2. saldo, a seguito di comunicazione di conclusione dell'intervento e presentazione da parte del Soggetto attuatore del rendiconto/documentazione di chiusura e di relativo controllo da parte dell'Amministrazione competente.

#### **12.4 Tenuta della documentazione**

Tutta la documentazione attinente alla realizzazione degli interventi deve essere conservata nella sede del soggetto attuatore.

L'attuatore è comunque tenuto ad un'archiviazione ordinata della documentazione relativa all'intervento, conservandola fino a tre anni dopo la chiusura del Programma FSE e mettendola a disposizione per eventuali controlli.

#### **12.5 Verifiche in loco**

L'Amministrazione competente effettua verifiche sugli interventi finanziati presso le sedi amministrative e hanno una finalità sia conoscitiva e di monitoraggio generale della realizzazione degli interventi, che di rilevazione di irregolarità e comportamenti amministrativi e formali non corretti.

Se l'organismo non permette l'accesso ai propri locali e/o alle informazioni necessarie alle verifiche relative alle attività svolte, sarà disposta la revoca del finanziamento.

La verifica riguarda i seguenti aspetti: a) amministrativi; b)regolarità finanziaria/ammissibilità della spesa; c) regolarità dell'esecuzione. Le attività svolte nel corso di ciascuna verifica sono oggetto di formalizzazione in un verbale che ne sintetizza gli esiti che sono comunicati al soggetto attuatore.

L'Amministrazione può richiedere documentazione integrativa o chiarimenti. Gli esiti dei controlli sono comunicati al beneficiario/soggetto attuatore il quale, in caso siano rilevate irregolarità/anomalie, ha la possibilità di presentare le proprie controdeduzioni.

Per il dettaglio delle verifiche in loco a campione sugli interventi finanziati con il POR si rimanda alle Procedure per le verifiche delle operazioni in linea con quanto previsto dall'art. 125, paragrafi da 4 a 7 del Reg. (UE)1303/2013 adottate dall'Autorità di Gestione.

Avverso gli esiti delle verifiche in loco il soggetto attuatore può presentare all'Amministrazione competente contestazioni o controdeduzioni entro un termine fissato dall'Amministrazione e comunque non inferiore a 10 giorni dalla comunicazione degli esiti dei controlli. L'Amministrazione esamina le contestazioni o le controdeduzioni e dà comunicazione degli esiti della verifica al soggetto attuatore.

Per la rilevazione di eventuali irregolarità ed il conseguente eventuale recupero dei relativi finanziamenti, l'Amministrazione procede secondo quanto indicato dal Reg. (UE) 1303/2013, art. 122, paragrafo 2 e dalle relative procedure adottate dall'Autorità di Gestione.

#### **12.6 Rinuncia**

Il soggetto attuatore che intenda rinunciare all'intervento deve darne tempestiva comunicazione scritta all'Amministrazione e provvedere alla restituzione degli importi ricevuti maggiorati degli interessi per il periodo di disponibilità.

#### **12.7 Sospensione delle attività e revoca del finanziamento.**

L'Amministrazione dispone la revoca del finanziamento attribuito ad un soggetto attuatore nei seguenti casi:

- 1. mancato avvio dell'intervento;
- 2. grave inadempimento degli obblighi posti dall'Amministrazione;
- 3. non conformità della tipologia di destinatari dell'intervento, delle finalità ed obiettivi delle attività, dei contenuti e degli altri elementi caratterizzanti l'intervento stesso;
- 4. rifiuto o grave impedimento opposti dall'organismo attuatore ai controlli sulle attività da parte degli organi competenti.

L'Amministrazione, in presenza di una delle situazioni di cui sopra provvede a contestarle formalmente all'organismo attuatore assegnando un termine per la presentazione delle controdeduzioni non inferiore a 10 giorni. Decorso il termine assegnato nella contestazione di cui sopra, senza che il soggetto attuatore abbia provveduto all'eliminazione delle irregolarità, o abbia presentato le proprie controdeduzioni, l'Amministrazione dispone la revoca del finanziamento pubblico e avvia le procedure per il recupero.

Ove ne ricorrano i presupposti l'Amministrazione procede alla segnalazione all'autorità giudiziaria.

L'Amministrazione può disporre la sospensione delle attività oggetto di finanziamento per il periodo assegnato per le controdeduzioni e fino alla decisione di accoglimento delle stesse o di revoca.

La sospensione può inoltre essere prevista dall'Amministrazione competente qualora si ravvisi l'esistenza di impedimenti dovuti a cause di forza maggiore. Durante il periodo di sospensione l'Amministrazione non riconosce i costi eventualmente sostenuti dal soggetto attuatore.

#### **12.8 Recupero degli importi indebitamente percepiti**

Ove a seguito di verifiche sugli interventi finanziati si renda necessario il recupero di importi indebitamente percepiti dal beneficiario, l'Amministrazione dispone un provvedimento di richiesta di restituzione al soggetto interessato degli importi maggiorati degli interessi per il periodo di disponibilità (dalla data di erogazione alla data di restituzione).

Per permettere l'esatto computo della quota interesse da restituire, l'Amministrazione comunica al soggetto interessato il tasso di interesse da applicare e le relative modalità di calcolo.

La restituzione dell'importo dovuto (quota capitale più la quota interessi) deve avvenire entro 60 giorni dalla richiesta; se il debitore non adempie alla restituzione entro la scadenza stabilita, l'amministrazione competente chiederà gli interessi di mora sulla quota capitale, a partire dalla scadenza del termine, in aggiunta agli interessi precedentemente maturati.

Nel caso in cui devono essere ancora erogate quote di finanziamento, l'Amministrazione può sospendere i pagamenti ancora da effettuarsi a favore dello stesso soggetto al fine di recuperare gli importi maggiorati degli interessi tramite compensazione sulla prima domanda di rimborso successiva presentata dal soggetto. In caso di compensazione parziale (quando l'importo da recuperare è superiore all'importo da rimborsare) la differenza viene richiesta al soggetto.

#### **12.9 Termine dell'intervento e rendiconto finale**

Il soggetto attuatore deve comunicare all'Amministrazione la conclusione dell'intervento entro 10 giorni lavorativi e provvedere ad aggiornare tempestivamente il Sistema Informativo.

Il soggetto attuatore deve presentare all'Amministrazione competente entro 60 giorni dalla conclusione il dossier di rendiconto, esclusivamente in formato digitale, contenente:

- 1. scheda finanziaria validata, utilizzando il format presente sul sistema informativo compilata e sottoscritta dal legale rappresentante del soggetto attuatore; nella scheda devono essere indicate tutte le spese relative all'intervento;
- 2. copia conforme dei giustificativi (vedi art. 9.4) e dei documenti che attestano il pagamento;
- 3. l'ulteriore documentazione indicata all'art. 9.4.

#### **12.10 Criteri generali di ammissibilità dei costi**

Per essere rimborsabili le spese devono essere:

-riferibili al periodo di vigenza del finanziamento, ovvero sostenute nel periodo compreso tra la data di avvio e i 60 giorni successivi alla data di conclusione dell'intervento;

-imputabili allo specifico intervento approvato dall'Amministrazione competente;

-correttamente classificate e riferite a voci di spesa previste a preventivo;

-effettivamente sostenute, ovvero corrispondenti a pagamenti effettuati dal soggetto attuatore e giustificate da documenti di valore probatorio, regolarmente registrati nella contabilità dell'ente secondo le disposizioni previste per la natura giuridica del soggetto attuatore;

-ricompresi nei limiti dei preventivi approvati; eventuali modifiche dovranno essere autorizzate dall'Amministrazione regionale;

-ammissibili secondo le vigenti normative comunitarie, nazionali e regionali.

Per i criteri specifici dell'ammissibilità delle spese relative alle singole azioni, si rimanda a quanto indicato all'art. 9.4.

#### **12.11 Ammissibilità IVA**

L'IVA costituisce una spesa ammissibile solo se è realmente e definitivamente sostenuta dal beneficiario (IVA totalmente o parzialmente indetraibile).

L'IVA recuperabile, non può essere considerata ammissibile anche se non è effettivamente recuperata dal beneficiario. La natura privata o pubblica del beneficiario non è presa in considerazione nel determinare se l'IVA costituisca una spesa ammissibile.

L'IVA non recuperabile dal beneficiario in forza di norme nazionali specifiche, costituisce spesa ammissibile solo qualora tali norme siano interamente compatibili con le direttive europee in materia.

Nei casi in cui emerga l'esigenza per l'amministrazione di richiedere integrazioni al beneficiario sulla documentazione già presentata, l'amministrazione procede ad una sola richiesta di integrazione ed il beneficiario dovrà produrre la documentazione completa entro 15 giorni, altrimenti verrà esaminata la sola documentazione già presentata.

In relazione agli interventi finanziati a valere sul presente avviso, verranno applicate le procedure, il controllo e la rendicontazione degli interventi proprie del POR Obiettivo Investimenti a favore della crescita e dell'occupazione FSE 2014 – 2020 approvate con Decisione di Giunta Regionale n. 4 del 19/12/2016 e s.m.i (SIGECO).

#### **Art. 13 Informazione e pubblicità**

I soggetti finanziati devono attenersi, in tema di informazione e pubblicità degli interventi dei Fondi strutturali, a quanto disposto nell'Allegato XII del Regolamento (UE) 1303/13 (punto 2.2. - Responsabilità dei beneficiari) alle indicazioni contenute nel Manuale d'uso POR FSE 2014-2020 disponibile alla pagina http://www.regione.toscana.it/por-fse-2014-2020/comunicazione-e-informazione/obblighi-di-informazione.

Nello specifico, al fine di assicurare la trasparenza, il riconoscimento e la visibilità del sostegno dei fondi UE, è necessario garantire che i partecipanti siano informati in merito al finanziamento dell'Unione Europea e, inoltre, che:

- il logo dell'Unione e il riferimento al fondo siano presenti in tutte le misure di informazione e comunicazione al pubblico, inclusi i siti web dei beneficiari;

- in fase di attuazione venga fornita nel sito web del beneficiario una breve descrizione dell'intervento, evidenziando il sostegno ricevuto dall'UE.

Inoltre, partecipando al presente bando tutti i soggetti finanziati accettano di venire inclusi nell'elenco delle operazioni, di cui all'art. 115 del Regolamento (UE) 1303/13, che sarà pubblicato ed aggiornato semestralmente sul sito della Regione e si impegnano a fornire le informazioni necessarie alla completa redazione dell'elenco suddetto.

#### **Art. 14 Controlli sulle dichiarazioni sostitutive**

Le dichiarazioni sostitutive presentate sono sottoposte a controlli e verifiche da parte della Regione Toscana secondo le modalità e condizioni previste dagli artt. 71 e 72 del DPR 445/2000, anche a campione in misura proporzionale al rischio e all'entità del beneficio, e nei casi di ragionevole dubbio. E' disposta la decadenza dal beneficio qualora, dai controlli effettuati ai sensi del DPR 445/2000, emerga la non veridicità delle dichiarazioni finalizzate ad ottenerlo, fatte salve le disposizioni penali vigenti in materia.

#### **Art. 15 Informativa ai sensi del Regolamento (UE) 679/2016 (Regolamento generale sulla protezione dei dati)**

I dati conferiti in esecuzione del presente atto saranno trattati in modo lecito, corretto e trasparente esclusivamente per le finalità relative al procedimento amministrativo per il quale essi vengono comunicati, nel rispetto dei principi e previsti all'Art. 5 del Reg. (UE) 679/2016 (GDPR).

Titolare del trattamento è la Regione Toscana-Giunta Regionale (dati di contatto: P.zza duomo 10 - 50122 Firenze; regionetoscana@postacert.toscana.it).

I dati di contatto del Responsabile della Protezione dei dati sono i sequenti: urp\_dpo@regione.toscana.it.

I dati acquisiti in esecuzione del presente atto potranno essere comunicati ad organismi, anche dell'Unione europea o nazionali, direttamente o attraverso soggetti appositamente incaricati, ai fini dell'esercizio delle rispettive funzioni di controllo sulle operazioni che beneficiano del sostegno del FSE. Verranno inoltre conferiti nella banca dati ARACHNE, strumento di valutazione del rischio sviluppato dalla Commissione europea per il contrasto delle frodi. Tale strumento costituisce una delle misure per la prevenzione e individuazione della frode e di ogni altra attività illegale che possa minare gli interessi finanziari dell'Unione, che la Commissione europea e i Paesi membri devono adottare ai sensi dell'articolo 325 del trattato sul funzionamento dell'Unione Europea (TFUE).

I dati acquisiti saranno conservati presso gli uffici del Responsabile del procedimento Settore Innovazione Sociale per il tempo necessario alla conclusione del procedimento stesso, saranno poi conservati in conformità alle norme sulla conservazione della documentazione amministrativa.

L'interessato ha il diritto di accedere ai suoi dati personali, di chiederne la rettifica, la limitazione o la cancellazione se incompleti, erronei o raccolti in violazione della legge, nonché di opporsi al loro trattamento per motivi legittimi rivolgendo le richieste al Responsabile della protezione dei dati urp dpo@regione.toscana.it). Può inoltre proporre reclamo al Garante per la protezione dei dati personali, seguendo le indicazioni riportate sul sito dell'Autorità (http://www.garanteprivacy.it/web/guest/home/docweb/-/docweb-display/docweb/4535524).

In ottemperanza a quanto stabilito dal regolamento UE 2016/679 rispetto al trattamento di dati personali, i rapporti tra i soggetti coinvolti saranno regolati dal Data Protection Agreement tra Titolari Autonomi, di cui all'Allegato A del Decreto Dirigenziale 7677/2019.

Il soggetto attuatore è tenuto a dare ai partecipanti l'informativa sul trattamento dei dati ai sensi del Regolamento (UE) 679/2016, riportata nell'allegato 4 al presente avviso.

#### **Art 16 Responsabile del procedimento e informazioni sull'avviso**

Ai sensi della L. 241/90 e s.m.i. la struttura amministrativa responsabile dell'adozione del presente avviso è il Settore Innovazione sociale della Direzione Diritti di Cittadinanza e Coesione Sociale, Dirigente Dott. Alessandro Salvi.

Il presente Avviso è pubblicato sul Bollettino Ufficiale della Regione Toscana, nonché sul sito della Regione Toscana http://www.regione.toscana.it/por-fse-2014-2020/bandi.

#### **Allegati**

-Allegato 1 Domanda di finanziamento

- -Allegato 2 Dichiarazione di affidabilità giuridica
- -Allegato 3 Formulario descrittivo FSE
- -Allegato 4 Informativa privacy

-Allegato 5 Istruzioni la per compilazione e presentazione online del formulario FSE

#### **Allegato 1 Domanda di finanziamento**

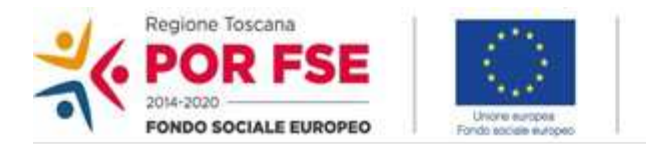

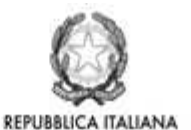

**Regione Toscana** 

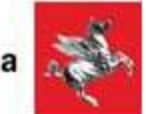

**Alla Regione Toscana Settore Innovazione Sociale**

**Oggetto: Avviso "Azioni di sostegno integrate rivolte alle fasce più deboli della popolazione a seguito dell'emergenza Covid 19".**

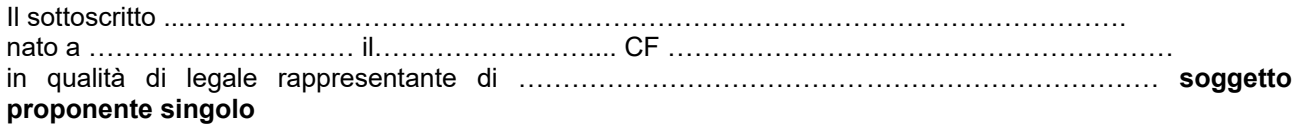

#### CHIEDE

il finanziamento per un importo pubblico pari ad euro…………………………………… dell'intervento dal titolo ………………………………………………………………………………………………………………………………

sull'avviso **"Azioni di sostegno integrate rivolte alle fasce più deboli della popolazione a seguito dell'emergenza Covid 19"**

#### **DICHIARA**

- di non aver usufruito in precedenza di altri finanziamenti finalizzati alla realizzazione anche parziale delle stesse azioni previste nel progetto;
- di conoscere la normativa dell'Unione europea e nazionale che regola la gestione del Fondo Sociale Europeo;
- di non aver messo in pratica atti, patti o comportamenti discriminatori ai sensi degli artt. 25 e 26 del Decreto legislativo 198/2006 "Codice delle pari opportunità tra uomo e donna ai sensi dell'articolo 6 della legge 28 novembre 2005 n. 246", accertati da parte della direzione provinciale del lavoro territorialmente competente.

Si trasmettono in allegato alla presente domanda:

- Formulario;
- Dichiarazione di affidabilità giuridica e del rispetto della L. 68/99, come modificata dal D.Lgs n. 151/2015, in materia di inserimento al lavoro dei disabili ai sensi del DPR 445/2000 artt. 46 e 47

Luogo e data e timbro e data e timbro e timbro e timbro e timbro e timbro e timbro e timbro e timbro e timbro del legale rappresentante

………………………………………………….

*(nel caso di firma autografa, allegare copia leggibile (una sola volta) ed in corso di validità del documento di identità)*

**Allegato 2 Dichiarazione di affidabilità giuridica e del rispetto della L. 68/99, come modificata dal D.Lgs n. 151/2015, in materia di inserimento al lavoro dei disabili ai sensi del DPR 445/2000 artt. 46 e 47** 

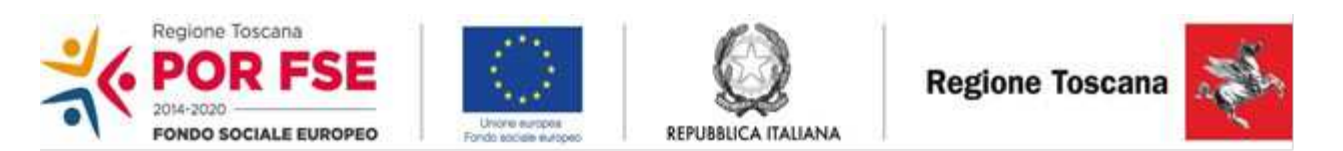

**Oggetto: Avviso "Azioni di sostegno integrate rivolte alle fasce più deboli della popolazione a seguito dell'emergenza Covid 19".**

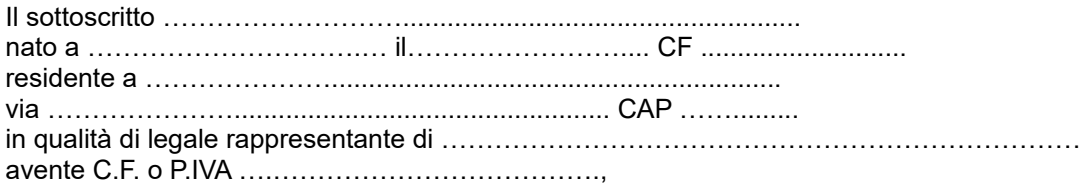

proponente il progetto ……………………………………………………… consapevole degli effetti penali per dichiarazioni mendaci, falsità in atti ed uso di atti falsi ai sensi dell'articolo 76 del citato DPR 445/2000, sotto la propria responsabilità:

#### **DICHIARA**

ai sensi della vigente normativa antimafia, che nei propri confronti non sussistono le cause di divieto, di decadenza o di sospensione previste dall'art. 67 del D.Lgs. n. 159/2011 e successive modificazioni ed integrazioni;

in riferimento agli obblighi previsti dalla Legge 68/1999 in materia di inserimento al lavoro dei disabili, come modificata dal D.Lgs n. 151/2015:

#### DICHIARA

*(scegliere una delle seguenti opzioni)*

- di non essere soggetto in quanto ha un numero di dipendenti inferiore a 15;
- di essere tenuto all'applicazione delle norme che disciplinano l'inserimento dei disabili e di essere in regola con le stesse.

Luogo e data

Firma e timbro del legale rappresentante di ciascun proponente

………………………………………………………

 *(nel caso di firma autografa, allegare copia (una sola volta) leggibile ed in corso di validità del documento di identità)*

**Allegato 3 Formulario descrittivo**

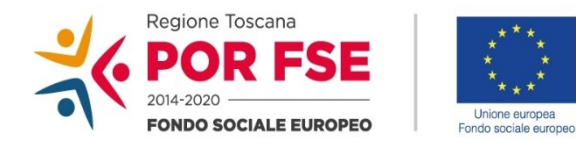

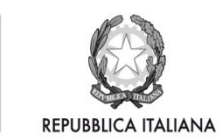

**Regione Toscana** 

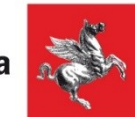

**POR FSE Regione Toscana 2014-2020**

### **AZIONI DI SOSTEGNO INTEGRATE RIVOLTE ALLE FASCE PIU' DEBOLI DELLA POPOLAZIONE A SEGUITO DELL'EMERGENZA COVID 19**

FORMULARIO DESCRITTIVO

#### *ISTRUZIONI*

Il presente documento si compone delle seguenti sezioni:

- -Sezione 0 Dati identificativi del progetto
- -Sezione A Soggetti coinvolti nella realizzazione del progetto
- -Sezione B1 Informazioni generali e contestualizzazione

Le sezioni 0, A e B1 devono essere compilate **tramite sistema online**, collegandosi al seguente indirizzo web: https://web.rete.toscana.it/fse3 e selezionando *2) Per la candidatura su un bando FSE -> Formulario di presentazione progetti FSE* e in seguito *Consulta bandi/presenta progetti*, effettuando la ricerca dell'avviso a cui si desidera di presentare la propria candidatura attraverso i parametri a disposizione.

### **Sezione 0 Dati identificativi del progetto (compilazione on line)**

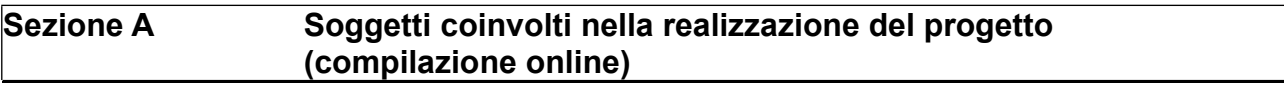

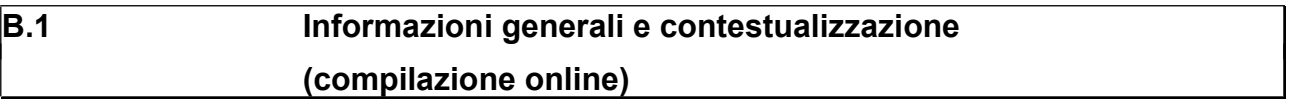

#### **Sezione B Descrizione del progetto**

#### **B.2. Architettura del Progetto**

#### **B.2.1 Obiettivi generali** *(precompilato)*

Obiettivo dell'intervento è fornire un aiuto a nuclei familiari e/o a singole persone in situazione di criticità socio economico – aggravata dall'attuale emergenza sanitaria – attraverso azioni integrate di sostegno.

#### **B.2.2 Struttura e logica progettuale**

#### *Da compilare solo dal Soggetto pubblico proponente diverso dalla Società della Salute*

*Il Soggetto pubblico individuato dalla Conferenza zonale dei sindaci integrata dovrà indicare i soggetti pubblici che intende coinvolgere nella gestione finanziaria dell'intervento a seguito di accordi e convenzioni, quali ad es. Comuni, Ausl, ecc... (vedi art. 4 dell'avviso)*

#### **B.2.3 Suddivisione del budget fra le Azioni**

*Indicare le risorse economiche dedicate alle 3 Azioni. In caso di discrepanza fra quanto indicato in questa tabella e quanto indicato sul formulario online, farà fede l'importo indicato sul formulario online.*

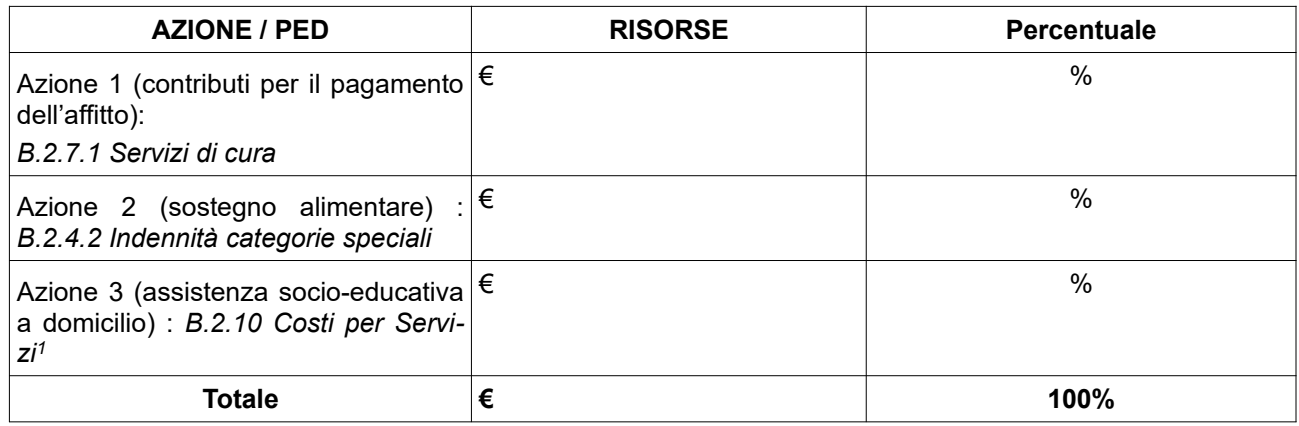

<sup>1</sup>All'azione 3 deve essere dedicato almeno il 20 % del finanziamento totale previsto per la zona – distretto di riferimento.

#### **C.1 Scheda AZIONE 1 (Contributi per il pagamento dell'affitto)**

#### **C.1.1 Obiettivo dell'attività** *(precompilato)*

La misura prevede l'erogazione di un sostegno economico per il pagamento dell'affitto, ed è rivolta a coloro che possiedono i requisiti per l'accesso alle misure di sostegno al pagamento del canone di locazione, come descritto nel punto 3 dell' Allegato A alla DGR. n. 402 del 30/3/2020 Fondo per l'integrazione dei canoni di locazione ex art. 11 della L. 431/98.

#### **C.1.2 Tipologia di sostegno** *(precompilato)*

Contributo al pagamento del canone di locazione.

#### **C.1.3 Target dei destinatari** *(precompilato)*

Come indicato al punto 3 dell'Allegato A alla DGR. n. 420 del 30/3/2020 Fondo per l'integrazione dei canoni di locazione ex art. 11 della L. 431/98.

**C.1.4 Modalità di creazione/ riapertura/ avvio/ scorrimento della lista dei destinatari** *(Descrivere sinteticamente la modalità utilizzata per l'informazione ai potenziali destinatari, nonché i criteri di ammissibilità e di valutazione, indicare se verranno utilizzate graduatorie già esistenti oppure se è prevista una nuova selezione di destinatari tramite un'apposita procedura di evidenza pubblica)*

#### **C.2 Scheda AZIONE 2 (Sostegno alimentare)**

#### **C.2.1 Obiettivo dell'attività** *(precompilato)*

La misura è una forma di sostegno al bilancio familiare attraverso l'erogazione di buoni acquisto di generi alimentari e/o di prima necessità o comunque di azioni di solidarietà alimentare a favore di cittadini che si trovano in situazioni di particolare difficoltà socio-economica anche per effetto delle conseguenze dell'emergenza COVID-19.

#### **C.2.2 Tipologia di sostegno** *(specificare se saranno attivate tutte e due le opzioni)*

□ Erogazione di buoni spesa

□ Solidarietà alimentare

#### **C.2.3 Target dei destinatari** *(precompilato)*

Come indicato all'art. 3 (Destinatari delle azioni) dell'Avviso.

**C.2.4 Modalità di creazione/ riapertura/ avvio/ scorrimento della lista dei destinatari** *(Descrivere sinteticamente la modalità utilizzata per l'informazione ai potenziali destinatari, nonché i criteri di ammissibilità e di valutazione; indicare se verranno utilizzate graduatorie già esistenti oppure se è prevista una nuova selezione di destinatari tramite un'apposita procedura di evidenza pubblica)*

7

#### **C.3 Scheda AZIONE 3 (Attività socio-assistenziale/socio-educativa a domicilio anche in ambiente Covid-19 positivo)**

#### **C.3.1 Obiettivo dell'attività** *(precompilato)*

L'azione, nell'ambito delle politiche attive di inclusione sociale a livello territoriale, intende finanziare interventi mirati al contenimento delle situazioni di crisi personale/familiare che possono ingenerare un'esclusione dal sistema sociale o produttivo del territorio. Le misure si caratterizzano come attività socio-assistenziali e socio-educative a livello domiciliare rivolte a nuclei familiari e/o a singole persone in stato di difficoltà e necessitanti di sostegno, anche in ambiente COVID-19 positivo.

#### **C.3.2 Tipologia di servizio** *(precompilato)*

Come da tabella 1 dell'art. 3 dell'Avviso.

#### **C.3.3 Target dei destinatari** *(precompilato*

Come indicato all'art. 3 (Destinatari delle azioni) dell'Avviso.

#### **C.3.4 Modalità di selezione dei destinatari** (*descrivere sinteticamente la modalità utilizzata per l'informazione ai potenziali destinatari, nonché le modalità di selezione.)*

#### *SOTTOSCRIZIONE DEL FORMULARIO*

Il sottoscritto………………………………………………….. in qualità di legale rappresentante del soggetto………………………………………………………..

#### **attesta**

l'autenticità di quanto dichiarato nel formulario e sottoscrive tutto quanto in esso contenuto

Data e luogo

*(nel caso di firma autografa, allegare copia leggibile (una sola volta) ed in corso di validità del documento di identità)*

FIRMA

 $\overline{\phantom{a}}$ 

#### **Allegato 4 Informativa agli interessati ai sensi del Regolamento (UE) 679/2016 "Regolamento generale sulla protezione dei dati"**

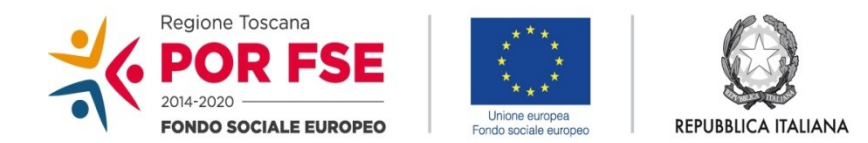

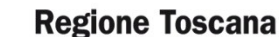

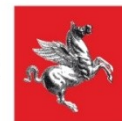

Ai sensi dell'articolo 13 del Reg. UE/679/2016 La informiamo che i suoi dati personali, che raccogliamo per le finalità previste dalla L.R. 32 del 26 luglio 2002 e sue successive modificazioni e dai Regolamenti dell'Unione europea del Fondo Sociale Europeo, saranno trattati in modo lecito, corretto e trasparente.

A tal fine le facciamo presente che:

- 1 La Regione Toscana- Giunta regionale è il titolare del trattamento (dati di contatto: P.zza Duomo 10 50122 Firenze; (regionetoscana@postacert.toscana.it)
- 2 Il conferimento dei Suoi dati, che saranno trattati dal personale autorizzato con modalità manuale e/o informatizzata, è obbligatorio e il loro mancato conferimento preclude la partecipazione alle attività.
- 3 I dati raccolti non saranno oggetto di comunicazione a terzi, se non per obbligo di legge e non saranno oggetto di diffusione.
- 4 I dati acquisiti in esecuzione del presente atto potranno essere comunicati ad organismi, anche dell'Unione europea o nazionali, direttamente o attraverso soggetti appositamente incaricati, ai fini dell'esercizio delle rispettive funzioni di controllo sulle operazioni che beneficiano del sostegno del FSE. Verranno inoltre conferiti nella banca dati ARACHNE, strumento di valutazione del rischio sviluppato dalla Commissione europea per il contrasto delle frodi. Tale strumento costituisce una delle misure per la prevenzione e individuazione della frode e di ogni altra attività illegale che possa minare gli interessi finanziari dell'Unione, che la Commissione europea e i Paesi membri devono adottare ai sensi dell'articolo 325 del trattato sul funzionamento dell'Unione Europea (TFUE).
- 5 I Suoi dati saranno conservati nel Sistema Informativo FSE e presso gli uffici del Responsabile del procedimento (Settore Innovazione Sociale) per il tempo necessario alla conclusione del procedimento stesso, saranno poi conservati agli atti in conformità alle norme sulla conservazione della documentazione amministrativa.
- 6 Lei ha il diritto di accedere ai dati personali che La riguardano, di chiederne la rettifica, la limitazione o la cancellazione se incompleti, erronei o raccolti in violazione della legge, nonché di opporsi al loro trattamento per motivi legittimi rivolgendo le richieste al Responsabile della protezione dei dati. I dati di contatto del Responsabile della Protezione dei dati sono i seguenti: urp\_dpo@regione.toscana.it.
- 7 Può inoltre proporre reclamo al Garante per la protezione dei dati personali, seguendo le indicazioni riportate sul sito dell'Autorità di controllo (http://www.garanteprivacy.it/).

#### **Allegato 5 - Istruzioni per la compilazione e presentazione online del formulario FSE**

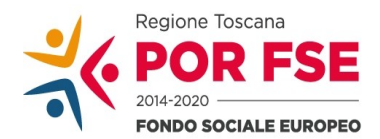

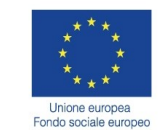

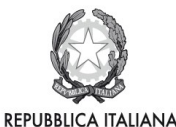

**Regione Toscana** 

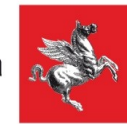

#### **Avviso pubblico "Azioni di sostegno integrate rivolte alla fasce più deboli della popolazione a seguito dell'emergenza COVID-19"**

Il presente documento è stato redatto per facilitare l'inserimento delle candidature sull'avviso "Azioni di sostegno integrate rivolte alle fasce più deboli della popolazione a seguito dell'emergenza COVID-19".

La proposta di intervento e la documentazione allegata prevista dall'art. 8 dell'avviso dovranno essere inserite nell'applicazione "Formulario di presentazione dei progetti FSE on-line". Tutti i documenti dovranno essere in formato pdf, la cui autenticità e validità è garantita dall'accesso tramite identificazione digitale descritto di seguito.

La trasmissione della candidatura dovrà essere effettuata dal Rappresentante legale del soggetto proponente (soggetto capofila) cui verrà attribuita la responsabilità di quanto presentato.

#### **1. Accesso alla piattaforma**

Si accede al Sistema Informativo FSE all'indirizzo https://web.rete.toscana.it/fse3 con l'utilizzo delle carte elettroniche dotate di certificato digitale quali i badge della PA, la Carta Nazionale dei Servizi (CNS) oppure tramite SPID, il Sistema Pubblico di Identità Digitale.

Se il soggetto proponente non risulta ancora registrato sul Sistema Informativo FSE (SI), occorre inviare una richiesta formale di inserimento dell'ente sul SI, a firma del legale rappresentante, dichiarando che l'ente intende presentare una candidatura a valere sull'avviso in oggetto e indicando i seguenti dati dell'ente;

a) denominazione;

- b) sede legale, sede operativa, recapito telefonico, indirizzi email;
- c) codice fiscale e, se del caso, partita IVA;
- e) nome e cognome del legale rappresentante.

La richiesta firmata in formato pdf dovrà essere inviata all'indirizzo fseinclusione.sociale@regione.toscana.it almeno **5 giorni** prima della scadenza dell'avviso. Il soggetto richiedente verrà informato dall'avvenuto inserimento dei dati dell'ente.

Di seguito occorre compilare la sezione "Inserimento dati per richiesta accesso" che appare al primo accesso al Sistema Informativo, indicando nel campo NOTE la denominazione e il codice fiscale dell'ente.

#### **2. Accesso al formulario online**

I soggetti censiti sul sistema informativo FSE possono presentare una candidatura tramite il "**Formulario di presentazione progetti FSE**" cliccando il relativo link.

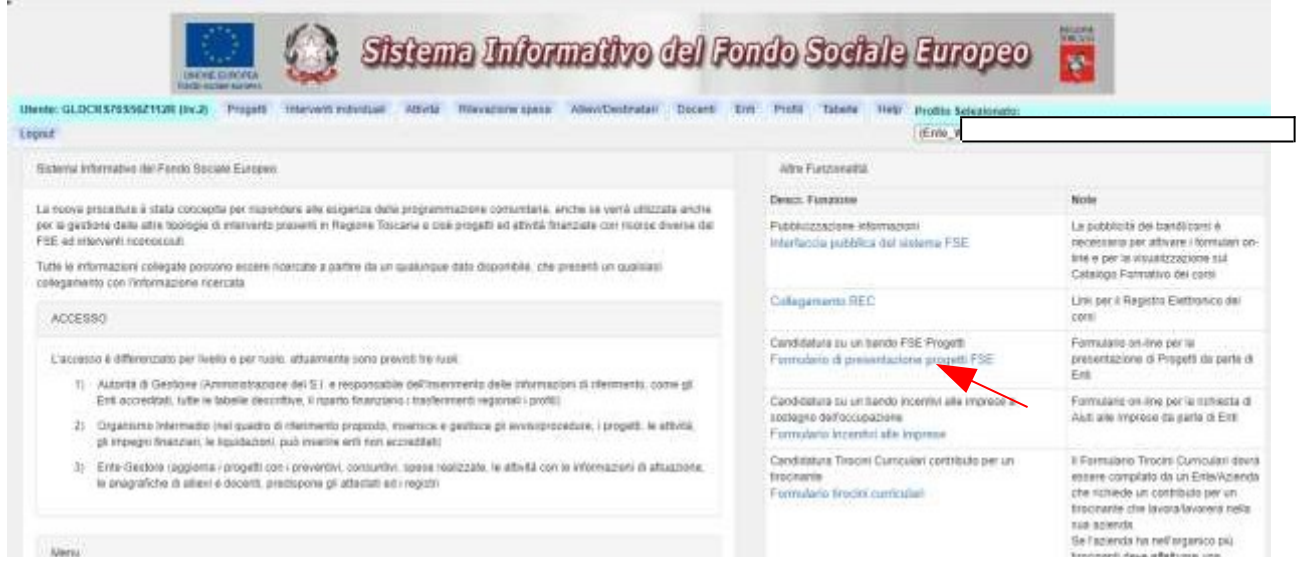

Come prima cosa è necessario consultare i bandi/avvisi presenti in procedura cliccando "Consulta Bandi/Presenta Progetti"

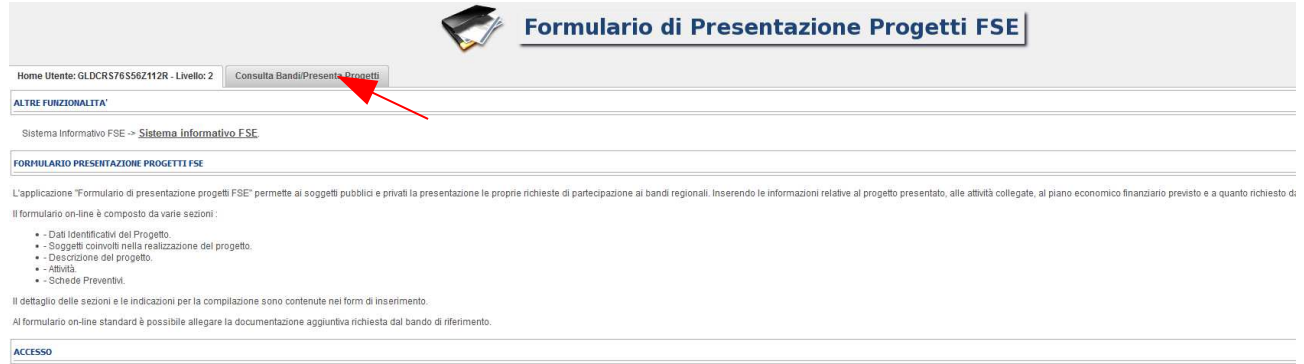

Nei parametri di ricerca si seleziona nella voce:

- Responsabile di Attività: Settore Innovazione Sociale
- Attività PAD: "Attività PAD **B.2.2.2.a) Interventi in emergenza COVID-19"**

e quindi si clicca "Ricerca".

Una volta selezionato l'avviso di interesse è possibile procedere alla compilazione online del formulario, cliccando sull'icona

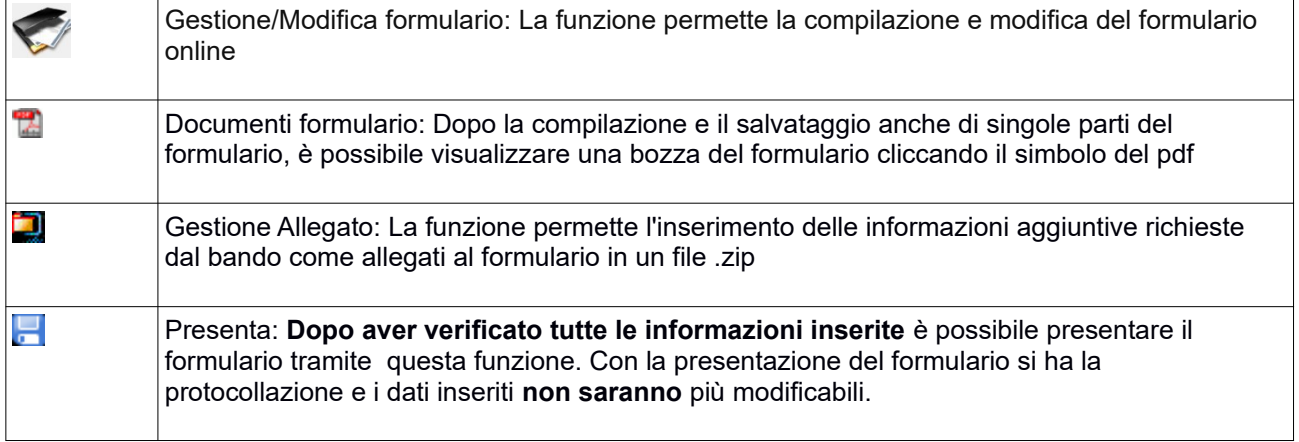

#### **3. Compilazione formulario online**

La compilazione riguarda le seguenti 5 sezioni:

**1. Dati Identificativi del Progetto**, vengono richiesti i dati di sintesi del progetto: titolo, soggetto proponente, partenariato, descrizione sintetica, destinatari, monte orario, finanziamento;

**2. Soggetti coinvolti nella realizzazione del progetto**, vengono richiesti i dati di dettaglio per tutti i soggetti coinvolti che sono stati individuati nella parte precedente. Per ognuno, oltre alle informazioni anagrafiche, viene richiesta una descrizione del ruolo e delle attività in cui è coinvolto, su progetti già realizzati e sul valore aggiunto apportato al progetto;

**3. Descrizione del progetto**, vengono richieste informazioni generali e di contestualizzazione del progetto; **4. Attività**, vengono richieste le informazioni relative alle attività del progetto (formative, non formative, attestato rilasciato, riferimento al repertorio regionale delle figure professionali ecc.). Le attività inserite in questa parte dovranno corrispondere alle attività descritte all'interno del Formulario descrittivo allegato.

#### **5. Schede Preventivi**

La compilazione delle sezioni è sequenziale quindi prima la 1, poi la 2 ecc. Il passaggio alla sezione successiva avviene dopo il relativo salvataggio.

I campi contraddistinti con **\*** rappresentano campi obbligatori. Seguono alcune precisazioni per garantire una corretta compilazione del formulario. A tal proposito si segnala che saranno elencati soltanto i campi che necessitano dei chiarimenti/ulteriori indicazioni:

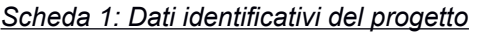

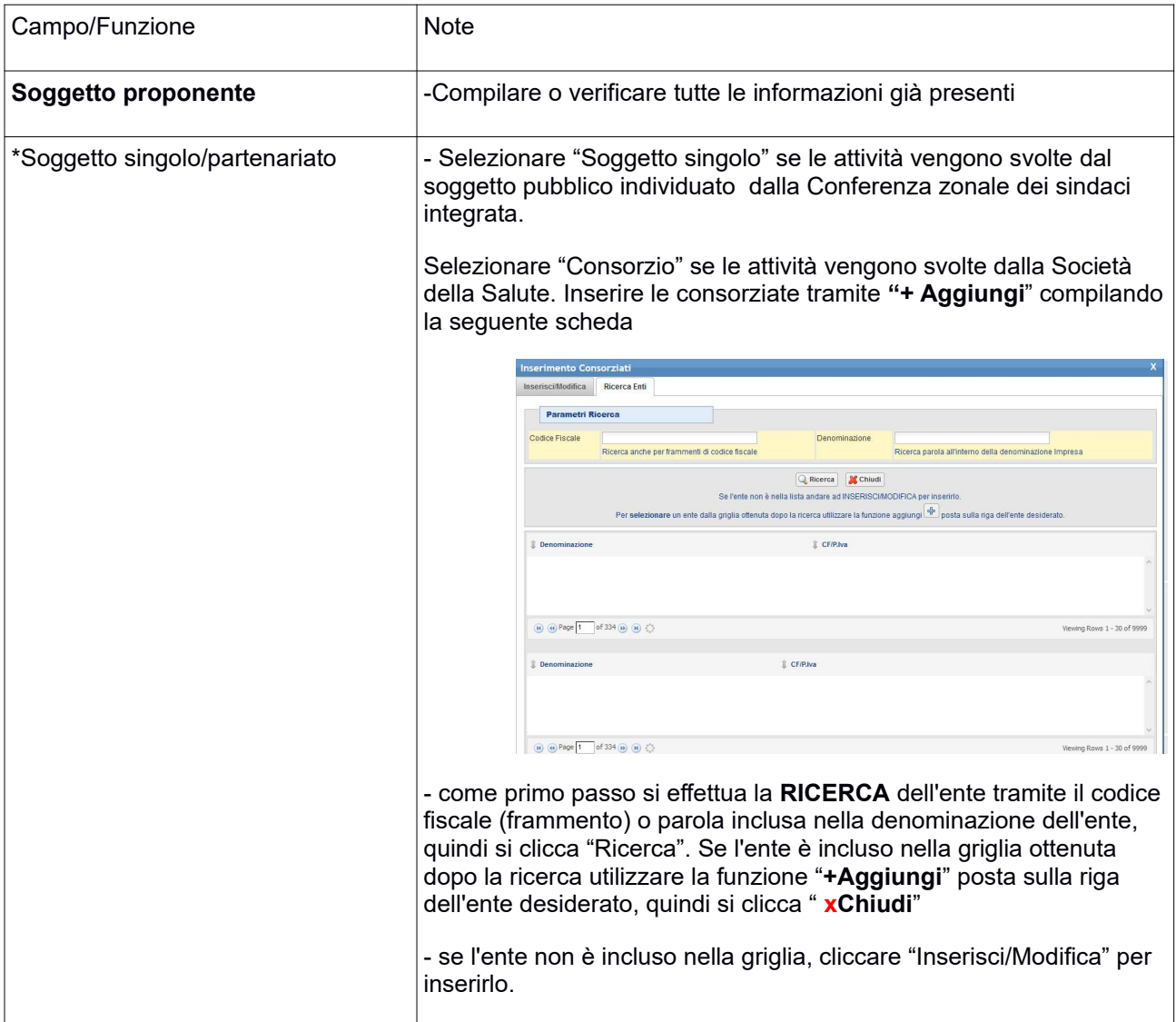

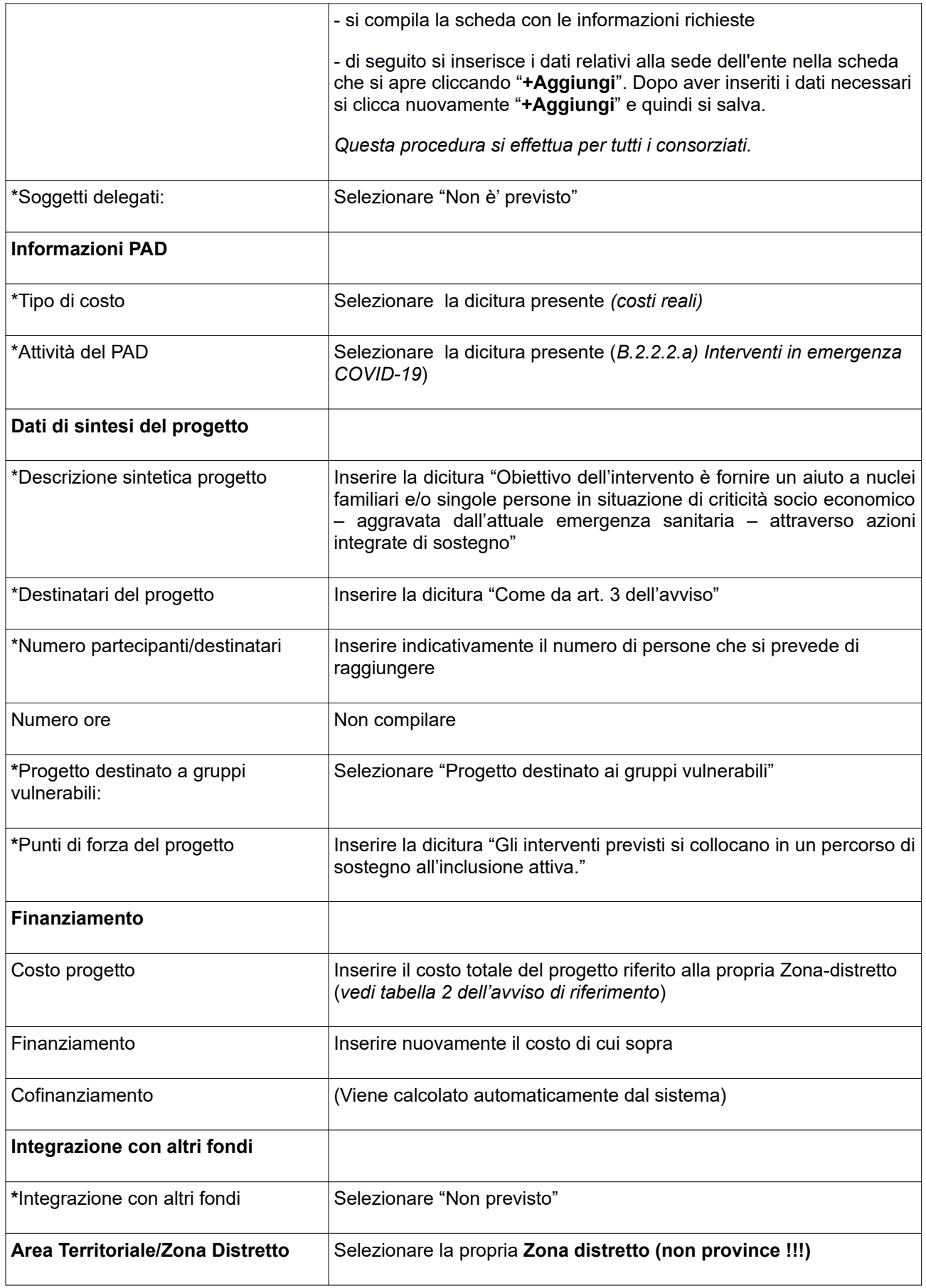

Si conclude la compilazione della prima scheda cliccando "**Salva e prosegu**i"

#### *Scheda 2 Soggetti coinvolti:*

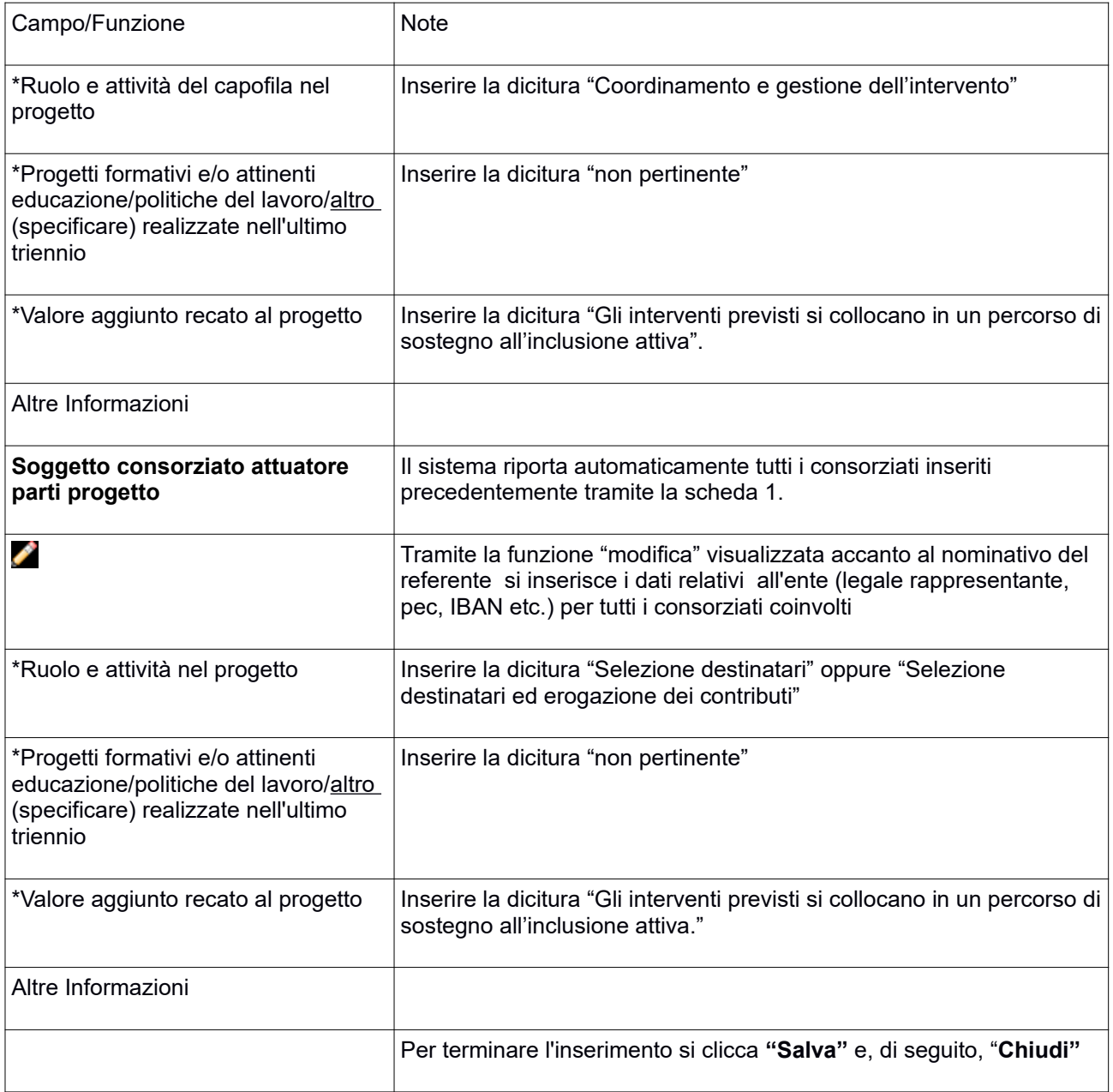

#### Si conclude la compilazione della seconda scheda cliccando "**Salva e prosegu**i"

#### *Scheda 3 Descrizione progetto*:

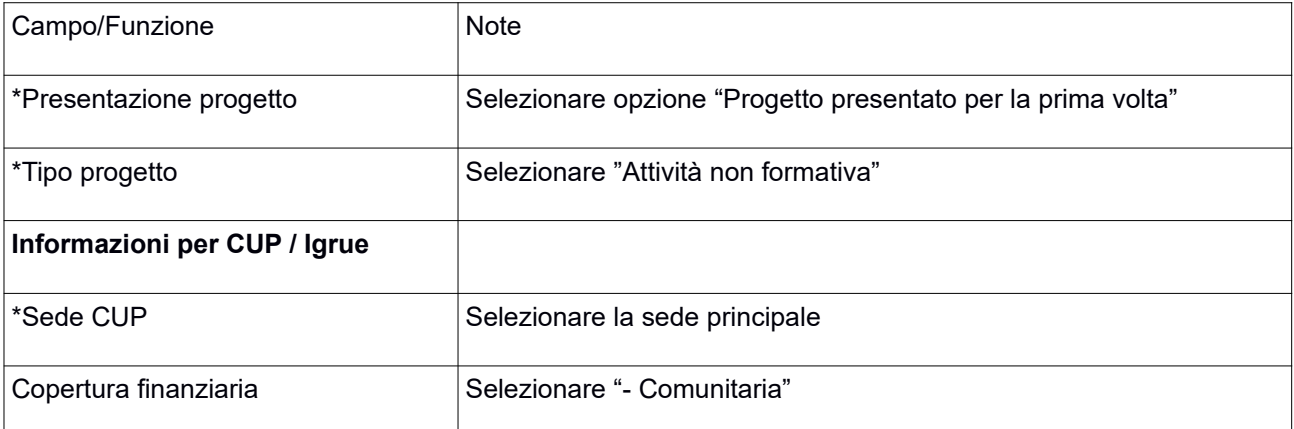

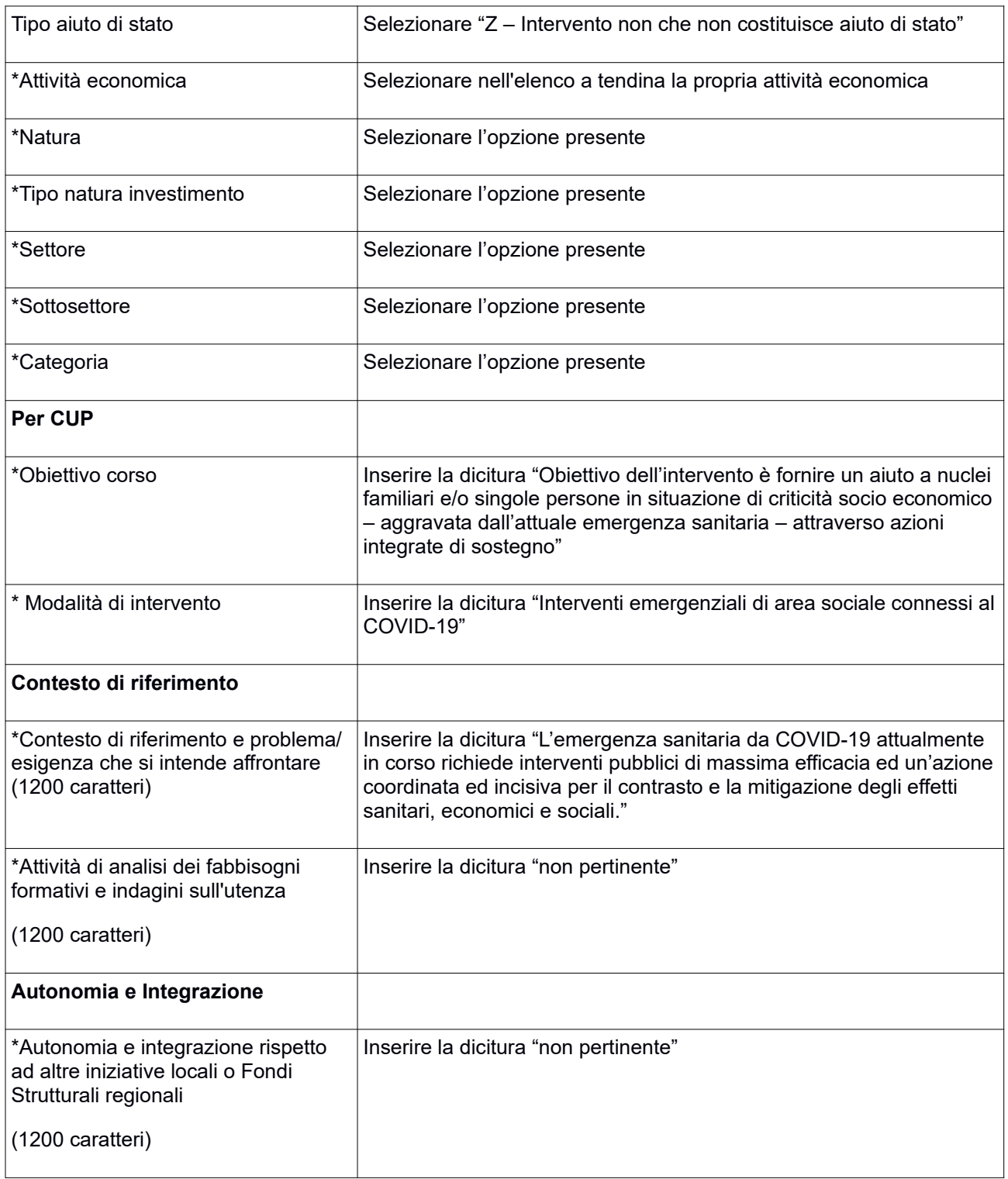

Si conclude la compilazione della terza scheda cliccando "**Salva e prosegu**i"

#### *Scheda 4 Attività*:

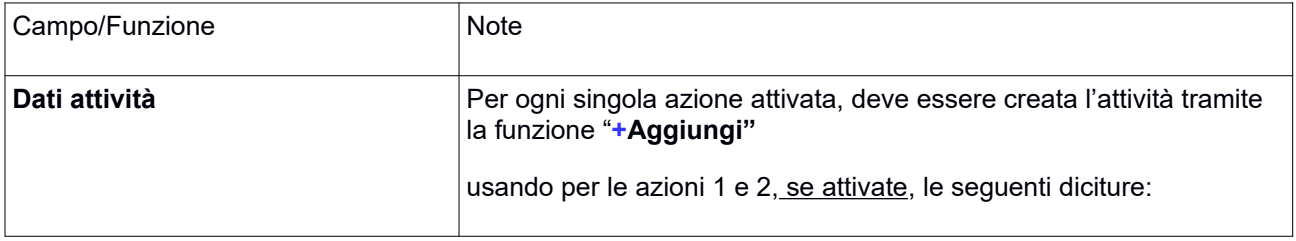

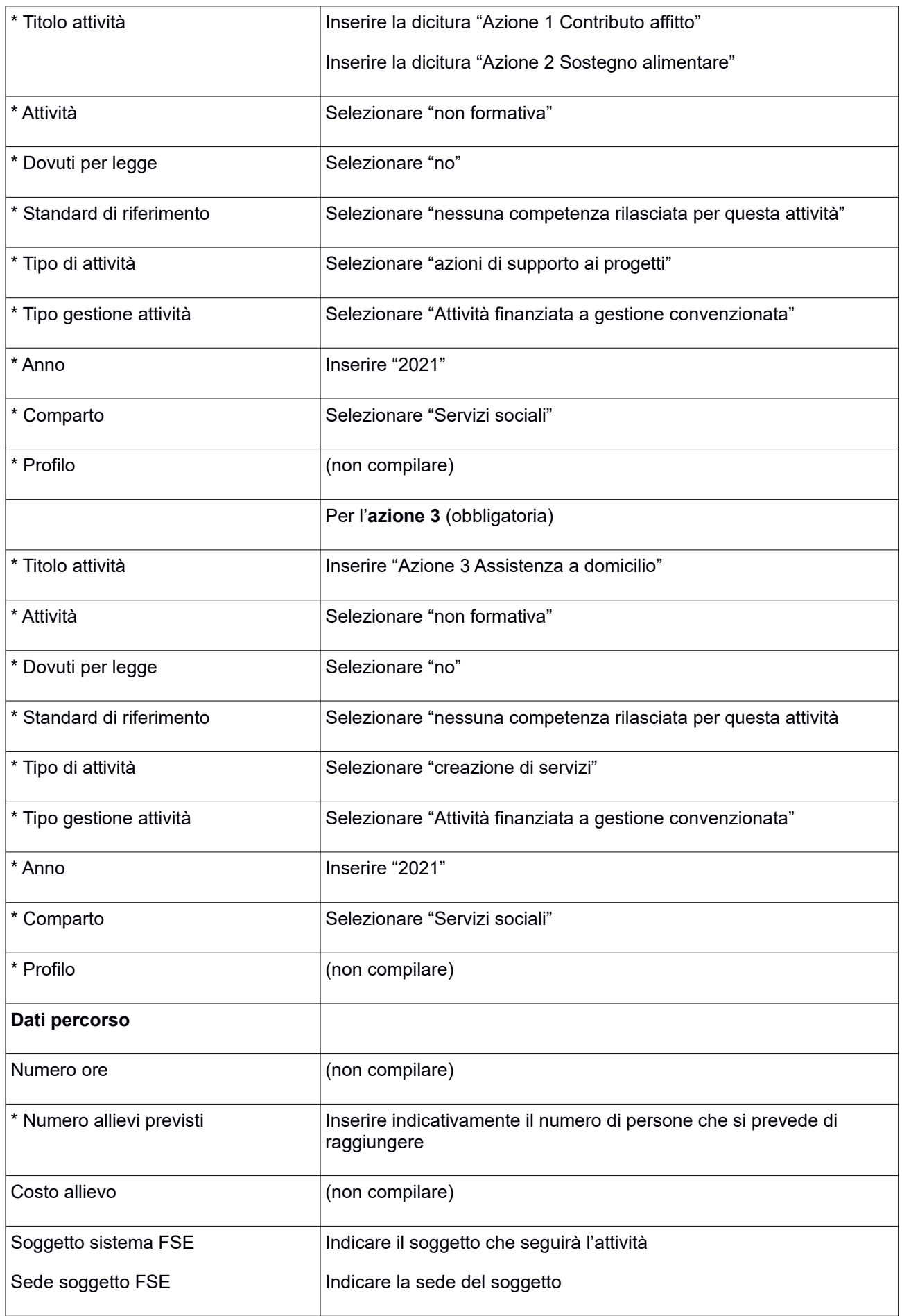

#### *Scheda 5 Schede Preventivi*

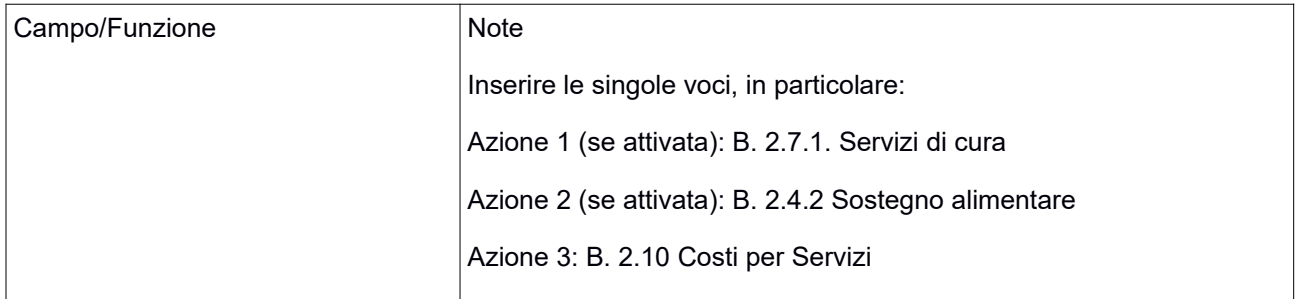

Si conclude la compilazione della quinta scheda cliccando "**Salva** " e "Torna Ricerca Bandi"

Da questa pagina è possibile:

1. Visualizzare e stampare la versione PDF di quanto inserito

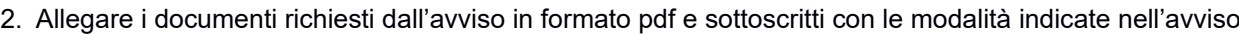

떛

Gli allegati devono essere inseriti in un .zip e aggiunti al sistema con la funzione "Gestione Allegati"

3. Pagamento bollo ( **se pertinente**)

4. Presentare il formulario Ε

**Dopo aver verificato tutte le informazioni inserite** è possibile presentare il formulario tramite questa funzione. Con la presentazione del formulario si ha la protocollazione e i dati inseriti **non saranno** più modificabili.